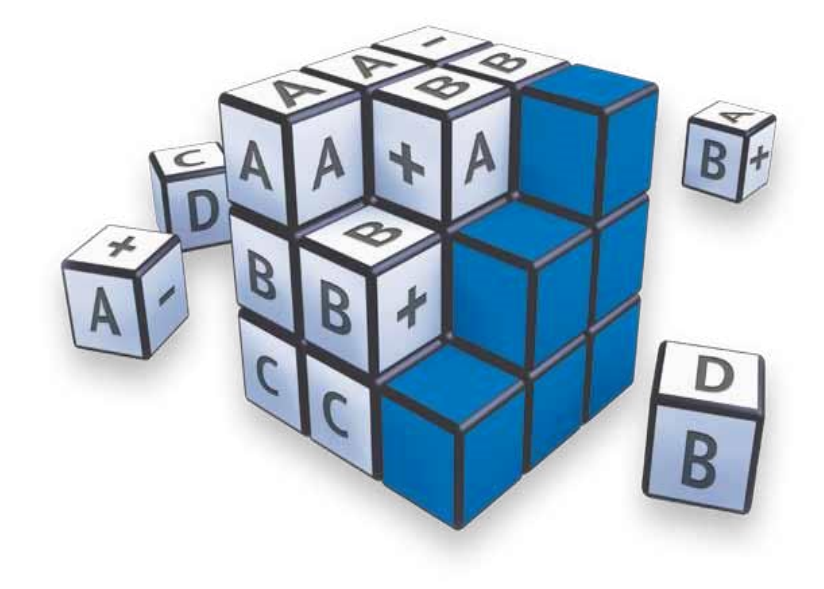

(версия 1.3)

**МЕТОДОЛОГИЯ** присвоения некредитных рейтингов надежности и качества услуг управляющим компаниям по национальной шкале управляющих компаний для Российской Федерации

**УТВЕРЖДЕНО** Приказом Генерального директора Общества с ограниченной ответственностью «Национальное Рейтинговое Агентство» от 03 апреля 2023 г. № ПР/03-04/23-1

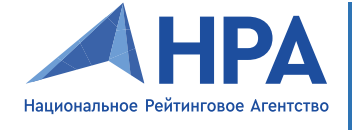

**МЕТОДОЛОГИЯ** присвоения некредитных рейтингов надежности и качества услуг управляющим компаниям по национальной шкале управляющих компаний для Российской Федерации

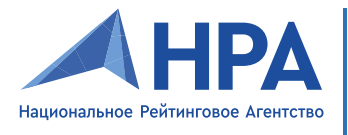

# МЕТОДОЛОГИЯ<br>присвоения некредитных рейтингов надежности и качества услуг<br>управляющим компаниям по национальной шкале управляющих компаний для Российской Федерации

#### Оглавление

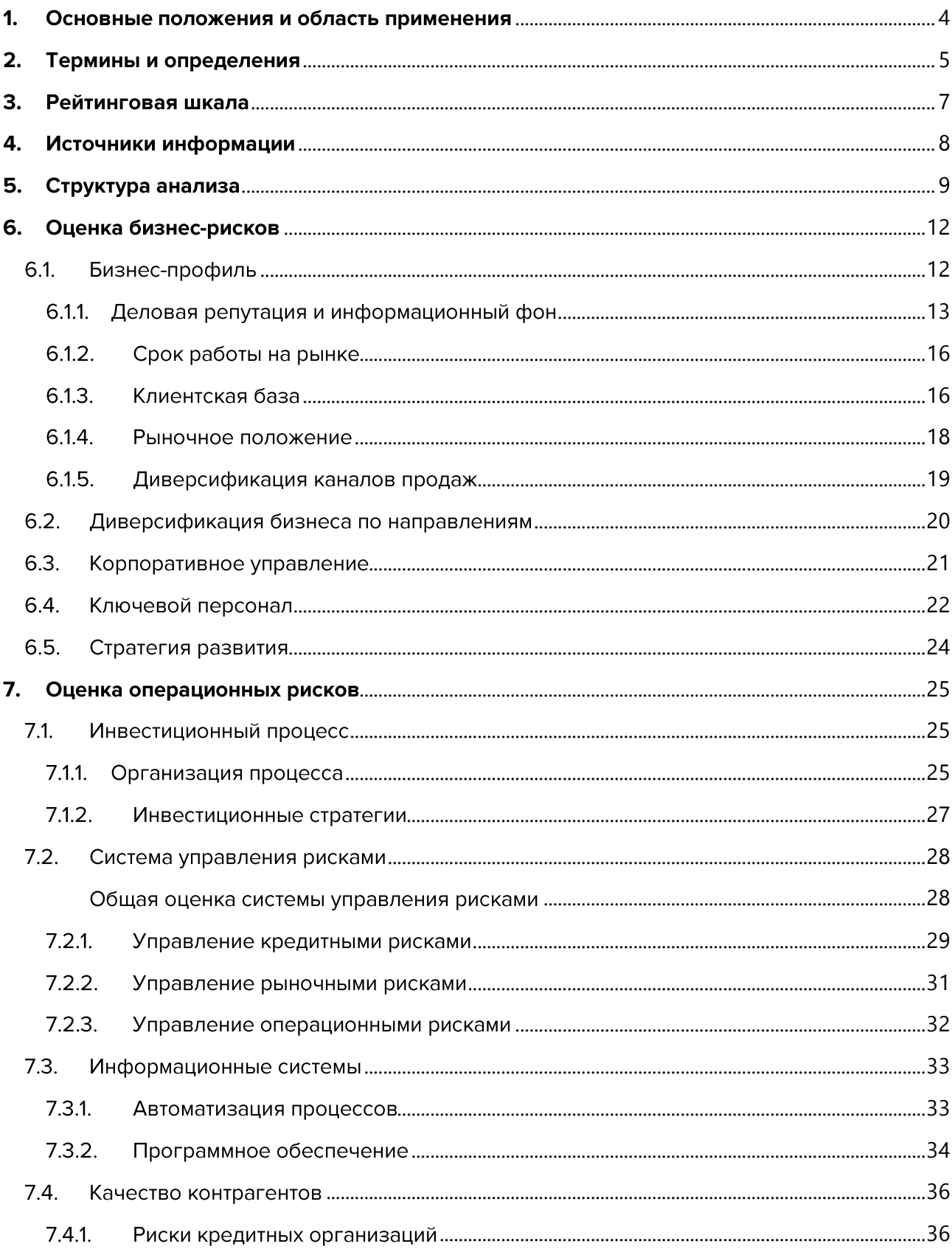

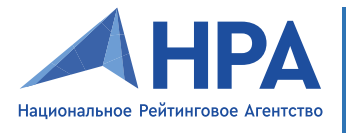

МЕТОДОЛОГИЯ<br>присвоения некредитных рейтингов надежности и качества услуг<br>управляющим компаниям по национальной шкале управляющих компаний для Российской Федерации

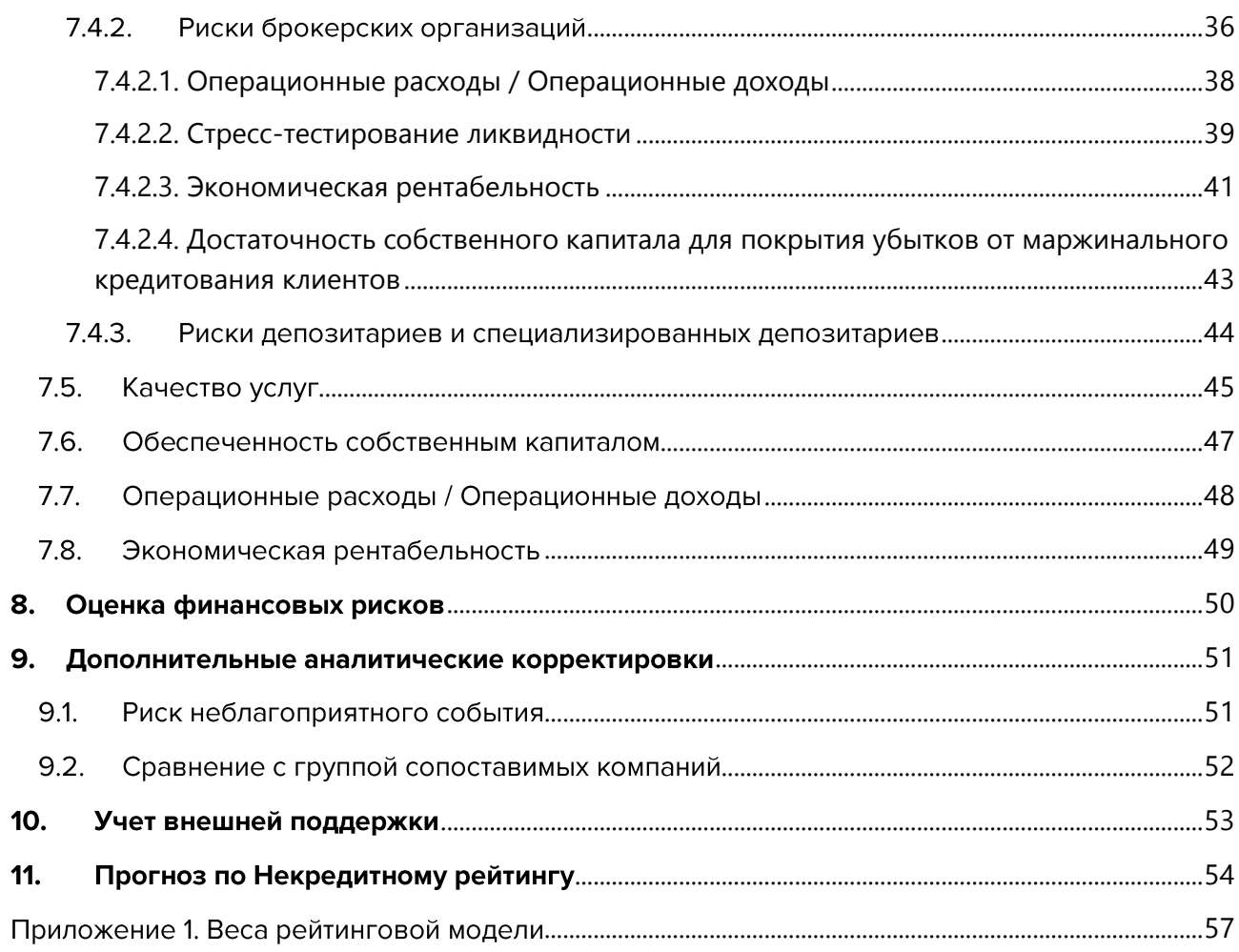

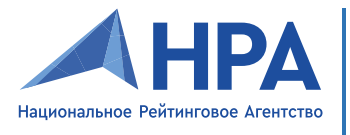

#### <span id="page-3-0"></span>1. Основные положения и область применения

Методология присвоения некредитных рейтингов надежности и качества услуг управляющим компаниям по национальной шкале управляющих компаний Российской Федерации определяет критерии оценки надежности и качества услуг управляющих компаний, получивших лицензии на осуществление деятельности по управлению инвестиционными фондами, паевыми инвестиционными фондами и негосударственными пенсионными фондами и на осуществление деятельности по управлению ценными бумагами в порядке, установленном законодательством Российской Федерации.

Настоящая методология разработана Обществом с ограниченной ответственностью «Национальное Рейтинговое Агентство» (далее - Агентство) в соответствии с нормами действующего законодательства Российской Федерации и внутренними нормативными документами Агентства.

Некредитный рейтинг надежности и качества услуг управляющих компаний (далее -Некредитный рейтинг) - экспертное мнение Агентства об определенных аспектах деятельности управляющей компании, в том числе о возможностях управляющей компании в области управления инвестициями, качестве предоставляемых услуг по обслуживанию и информированию учредителей управления, с которыми управляющая компания заключила договоры доверительного управления, на основе анализа ряда ключевых характеристик, не являющееся оценкой Агентства способности управляющей компании исполнять принятые на себя финансовые обязательства или мнением Агентства о его кредитоспособности (финансовой надежности, финансовой устойчивости). Некредитный рейтинг может дополняться мнением о его вероятном изменении (прогнозом). Некредитный рейтинг обозначается символьным (буквенным) показателем. Шкала, применяемая для выражения настоящего мнения, не является взаимозаменяемой, сопоставимой или эквивалентной со шкалами, используемыми для кредитных рейтингов и других видов некредитных рейтингов.

Некредитный рейтинг, присвоенный в соответствии с настоящей методологией, сопоставляет управляющие компании в рамках единой отрасли их деятельности, отражая специфику бизнеса управляющих компаний.

Ограничения Некредитного рейтинга:

- Некредитный рейтинг не дает прогноза о вероятности возникновения финансовых трудностей у управляющих компаний в течение какого-либо периода времени;
- Несмотря на отдельные компоненты анализа, отвечающие за оценку рисков, Некредитный рейтинг не отражает мнение Агентства о кредитоспособности контрагентов управляющих компаний и эмитентов, входящих в портфель ценных бумаг, составляющих собственные средства управляющих компаний и (или) находящихся в доверительном управлении;
- Некредитный рейтинг не представляет собой никакого мнения о финансовой устойчивости (финансовой надежности) управляющих компаний относительно их финансовых показателей, кроме как мнения о возможностях управляющих компаний управлять переданными им активами и предоставлять клиентский сервис.

Присваиваемый Некредитный рейтинг является актуальным в течение 12 (двенадцати) месяцев с даты его присвоения или ежегодного пересмотра и подлежит обязательному пересмотру не реже, чем один раз в 12 (двенадцать) месяцев.

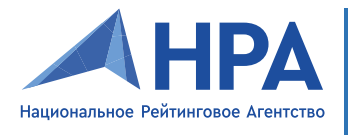

Агентство осуществляет деятельность по оказанию дополнительных услуг по присвоению (пересмотру) Некредитного рейтинга в соответствии с настоящей методологией на основе анализа всей имеющейся в распоряжении Агентства информации.

Агентство на постоянной основе обеспечивает непрерывное применение настоящей методологии в рамках оказания дополнительных услуг по присвоению (пересмотру) Некредитного рейтинга.

Агентство обеспечивает получение информации из достоверных источников и несет ответственность за выбор источника информации за исключением случаев, если такая информация была предоставлена Агентству управляющей компанией.

В случае недостаточности и (или) недостоверности информации, анализируемой в рамках настоящей методологии, Агентство вправе отказаться от присвоения Некредитного рейтинга или отозвать присвоенный Некредитный рейтинг.

Не допускаются отступления Агентством от настоящей методологии на систематической основе. В случае отступления от настоящей методологии более 3 (трех) раз в календарный квартал Агентство обязано провести анализ настоящей методологии и пересмотреть настоящую методологию.

В целях поддержания актуальности настоящей методологии Агентство осуществляет ее пересмотр на следующих основаниях:

- В срок до истечения 1 (одного) календарного года с даты последнего пересмотра методологии;
- Отступление от настоящей методологии более трех раз за календарный квартал при осуществлении некредитных рейтинговых процедур;
- Выявление ошибок в настоящей методологии по результатам мониторинга применения настоящей методологии, проводимого сотрудниками Методологического департамента;
- Запрос о немедленном пересмотре настоящей методологии со стороны Службы внутреннего контроля.

#### <span id="page-4-0"></span>2. Термины и определения

Основные термины и определения, используемые в настоящей методологии, содержатся во внутренних нормативных документах Агентства.

Список понятий, используемых в настоящей методологии:

- Базовый рейтинг Некредитный рейтинг надежности и качества услуг управляющих компаний без учета внешней поддержки;
- Диверсификация степень концентрации портфеля ценных бумаг, бизнеса или каналов продаж в однородных сегментах (например, по направлениям бизнеса);
- Заинтересованные лица совокупность круга клиентов и бизнес-партнеров управляющей компании, а также Регулятора и профессионального сообщества;
- Клиент учредитель управления, заключивший договор доверительного управления с управляющей компанией;

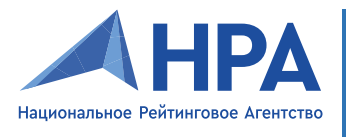

- $\bullet$ Ключевой клиент – клиент, доходы от управления активами которого составляют не менее 30% всех доходов управляющей компании;
- $\bullet$ Компания - управляющая компания, получившая лицензии на осуществление деятельности по управлению инвестиционными фондами, паевыми инвестиционными фондами и негосударственными пенсионными фондами и на осуществление деятельности по управлению ценными бумагами в порядке, установленном законодательством Российской Федерации;
- $\bullet$ Лимитная ведомость - структурированный документ Компании со списком разрешенных для целей инвестирования/удержания на позиции финансовых активов с указанием размера позиции (лимита) для всех портфелей, находящихся в доверительном управлении Компании;
- $\bullet$ МСФО - международные стандарты финансовой отчетности;
- $\bullet$ ОСБУ - отраслевые стандарты бухгалтерского учета;
- $\bullet$ ПИФ - паевой инвестиционный фонд: обособленный имущественный комплекс, состоящий из имущества, переданного в доверительное управление управляющей компании учредителями доверительного управления с условием объединения этого имущества с имуществом иных учредителей доверительного управления, и из имущества, полученного в процессе такого управления, доля в праве собственности на которое удостоверяется ценной бумагой, выдаваемой управляющей компанией;
- $\bullet$ ПО - программное обеспечение;
- $\bullet$ Профессиональное сообщество - совокупность лицензированных управляющих компаний, работающих на российском фондовом рынке, являющихся прямыми или косвенными конкурентами Компании, и саморегулируемых организаций, представляющих интересы вышеописанных управляющих компаний;
- Регулятор Центральный банк Российской Федерации;  $\bullet$
- $\bullet$ Риск концентрации - риск убытков, возникающий из-за излишне большой позиции в одном финансовом активе, направлении (сегменте) бизнеса или канале продаж. Например, в случае реализации законодательных рисков, ограничивающих или запрещающих работу основного сегмента бизнеса, дальнейшее устойчивое осуществление деятельности Компании может быть серьезно затруднено;
- $\bullet$ Риск-профиль Клиента - инвестиционные цели Клиента на определенный период времени и риск возможных убытков, связанных с доверительным управлением, который Клиент способен принять за тот же период времени;
- $\bullet$ Связанные стороны - юридические и (или) физические лица, способные оказывать влияние на деятельность Компании или на деятельность которых способна оказывать влияние Компания. Влияние, оказываемое на деятельность связанного лица, может быть выражено в возможности прямого или косвенного управления лицом, а также влияния на принимаемые им финансовые, операционные и иные решения. В отношении управляющей компании к связанным лицам относятся:
	- о Собственники (бенефициары);

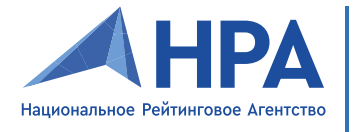

- о Менеджмент;
- о Публичные представители;
- о Иные ассоциируемые с Компанией стороны и лица.
- СМИ средства массовой информации;
- СРО саморегулируемая организация;  $\bullet$
- СУР служба управления рисками.  $\bullet$

#### <span id="page-6-0"></span>3. Рейтинговая шкала

Рейтинговая шкала, используемая для выражения мнения Агентства о надежности и качестве услуг управляющих компаний, не является взаимозаменяемой, сопоставимой или эквивалентной со шкалами, используемыми для других видов кредитных и некредитных рейтингов.

Таблица 1. Национальная рейтинговая шкала надежности и качества услуг управляющих компаний для Российской Федерации.

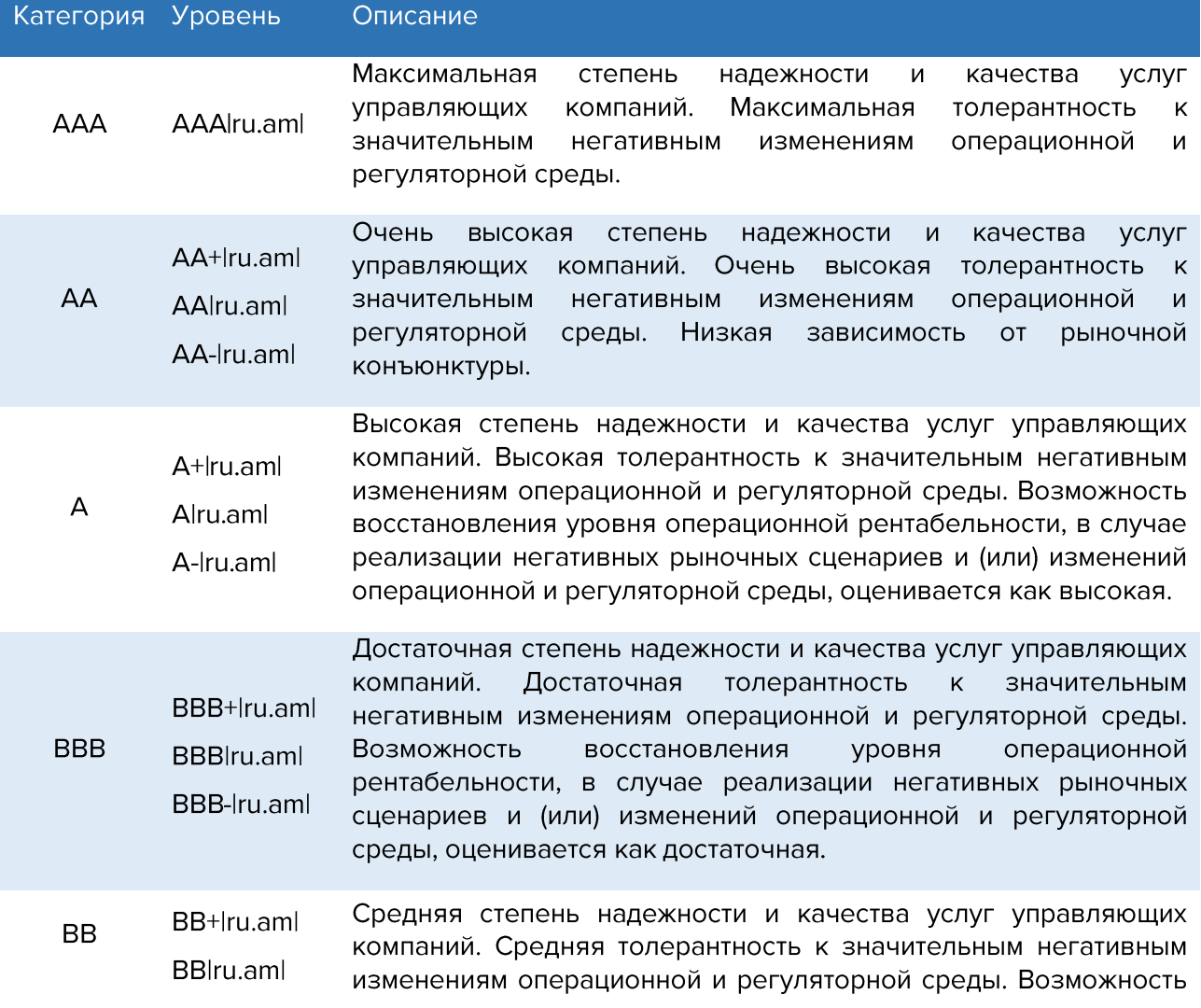

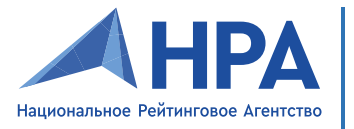

- BB-Iru.aml восстановления уровня операционной рентабельности, в случае реализации негативных рыночных сценариев и (или) изменений и регуляторной операционной среды, оценивается kak ограниченная.
- Удовлетворительная степень надежности и качества услуг B+lru.aml управляющих компаний. Высокая зависимость управляющей B компании от наличия благоприятной рыночной конъюнктуры и Blru.aml (или) отсутствия негативных изменений операционной и B-Iru.aml регуляторной среды.
- Низкая степень надежности и качества услуг управляющих компаний. Незначительные негативные изменения операционной и (или) регуляторной среды могут привести управляющую  $\mathsf{C}$ Clru.aml компанию к массовому оттоку клиентов, получению предписаний Банка России об ограничении осуществления или приостановке деятельности управляющих компаний.
- Массовый отток клиентов. Отсутствие возможности оказывать должный уровень услуг. Наличие предписаний Банка России об **RD** RDlru.aml ограничении осуществления или приостановке деятельности управляющей компании.
- Отсутствие возможности оказывать должный уровень услуг. D Diru.aml Отзыв Банком России лицензии управляющей компании.

### <span id="page-7-0"></span>4. Источники информации

Источниками информации для проведения оценки деятельности управляющей компании являются следующие материалы и документы:

- Анкета Агентства, заполненная на последнюю отчетную дату или ближайшую к моменту анализа отчетную дату;
- Консолидированная ежегодная отчетность по стандартам МСФО с приложениями за последние 3 года с заключением независимого аудитора;
- Отчетность по стандартам ОСБУ с приложениями за последние 2 года на ежеквартальной основе:
- Данные, полученные в результате интервью, встреч и переговоров Агентства с представителями управляющей компании;
- Информация об акционерном составе (составе участников) и структуре управляющей компании с указанием конечного бенефициара (бенефициаров);
- Информация о структуре инвестиционно-финансовой группы и месте управляющей компании в ней, в случае, если управляющая компания входит в подобную группу;
- Документы, регламентирующие внутренние бизнес-процессы управляющей компании в разрезе корпоративного управления, управления рисками, политики инвестирования;

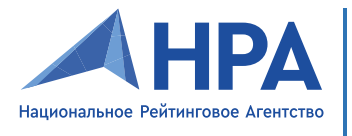

- Документы, регламентирующие деятельность инвестиционного комитета (состав, частота сбора комитета, роль ведущих участников комитета и генерального директора, основы принятия инвестиционных решений);
- Информация об опыте работы и компетенциях ключевого персонала;
- Информация о контрагентах (кредитных, брокерских организациях, депозитариях и специализированных депозитариях);
- Информация о совокупном портфеле ценных бумаг и портфеле недвижимости (при наличии) на последнюю отчетную дату или дату заполнения отчетности с параметрами, указанными в анкете Агентства;
- Динамика ключевых показателей управляющей компании (объем активов под управлением в разрезе по типам клиентов, доля крупнейших клиентов в операционном доходе, доли различных каналов продаж в общем объеме продаж и т.п.) за последние 3 года;
- Данные о составе и структуре собственного капитала по МСФО, а также собственных средств (в соответствии с российским законодательством) за последние 3 года;
- Стратегия и планы развития Компании (при наличии):
- Описание IT-инфраструктуры и используемого программного обеспечения;
- Данные о датах прохождения и итогах проверок управляющей компании со стороны Регулятора;
- Данные о судебных исках к Компании с комментариями управляющей компании относительно возможных рисков и статусе рассмотрения дел (при наличии);
- Примеры форм отчетности, высылаемые управляющей компанией своим клиентам.

Также при присвоении Некредитного рейтинга могут использоваться такие источники информации, как:

- Открытые источники (СМИ);  $\bigcap$
- о Макроэкономические, отраслевые обзоры и (или) прогнозы Банка России, профильных министерств и ведомств, рейтинговых агентств и иных профильных компаний;
- о Прочие данные, которые, по мнению Агентства, могут оказать существенное влияние на оценку управляющей компании.

#### <span id="page-8-0"></span>5. Структура анализа

В основе анализа надежности и качества услуг управляющих компаний лежит балльная (скоринговая) модель с плавающими весами, которые зависят от оценки бизнес-рисков управляющей компании.

Анализ надежности и качества услуг управляющих компаний основывается на совокупности количественного и качественного анализа факторов, определяющих все основные аспекты деятельности управляющих компаний.

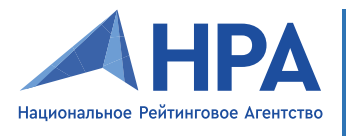

Результатом проведения комплексного анализа факторов является определение Некредитного рейтинга.

Анализ надежности и качества услуг управляющих компаний на основе рейтинговой модели представляет собой последовательность выполнения следующих действий.

 $\left| \right|$ Оценка бизнес-рисков производится с последующим нормированием на основе таблицы определения соотношения весов оценки операционных рисков управляющей компании и финансовых рисков активов, находящихся в доверительном управлении.

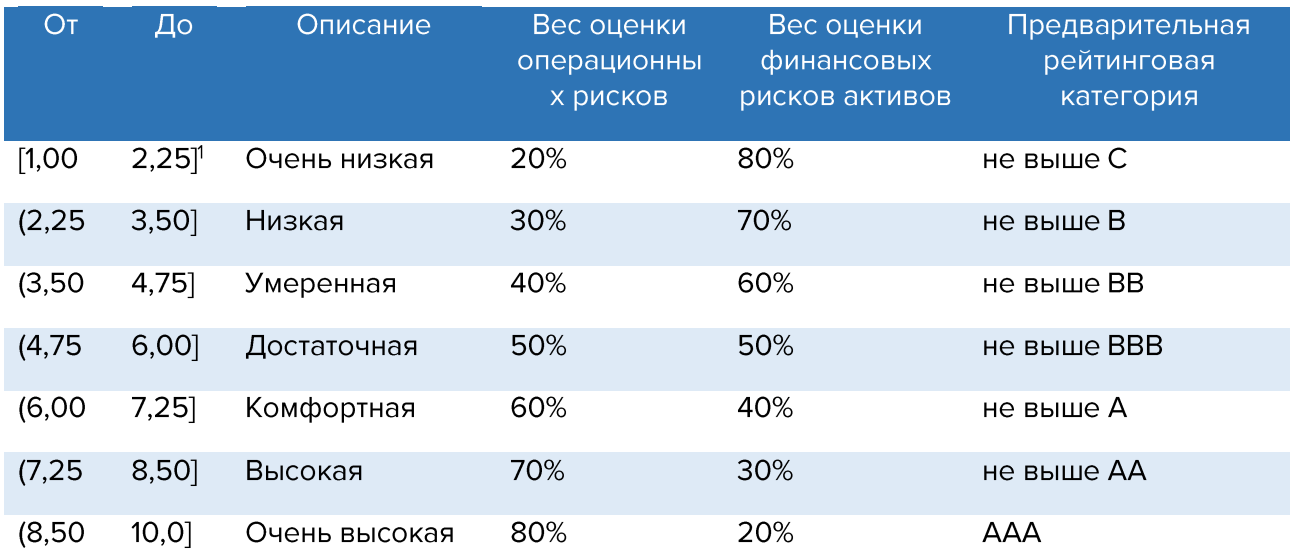

Таблица 2. Диапазоны нормирования оценки бизнес-рисков с полученными баллами.

Оценка бизнес-рисков, операционных рисков управляющей компании и финансовых рисков активов, находящихся в доверительном управлении, производится с учетом весов внутренних факторов, представленных в Приложении 1 к настоящей методологии.

Экспертная корректировка в отдельных случаях может понижать или повышать оценку отдельного фактора в рамках каждого из блоков. Применение такой корректировки разъясняется дополнительно для такого фактора в соответствующем пункте настоящей методологии.

Все применяемые корректировки должны быть обоснованы и зафиксированы документально.

При применении экспертных корректировок, указанных выше, минимальное полученное значение фактора не может быть менее 1 балла, а максимальное не может превышать 10 баллов.

2) Соответствие весов оценки операционных рисков управляющей компании и финансовых рисков активов, находящихся в доверительном управлении, определенных на основе таб. 2, производится на основе нижеследующей таблицы.

<sup>&</sup>lt;sup>1</sup> Квадратная скобка – включая число, круглая – не включая.

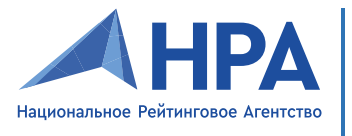

Таблица 3. Взаимосвязь оценки операционных рисков управляющей компании и финансовых рисков активов, находящихся в доверительном управлении.

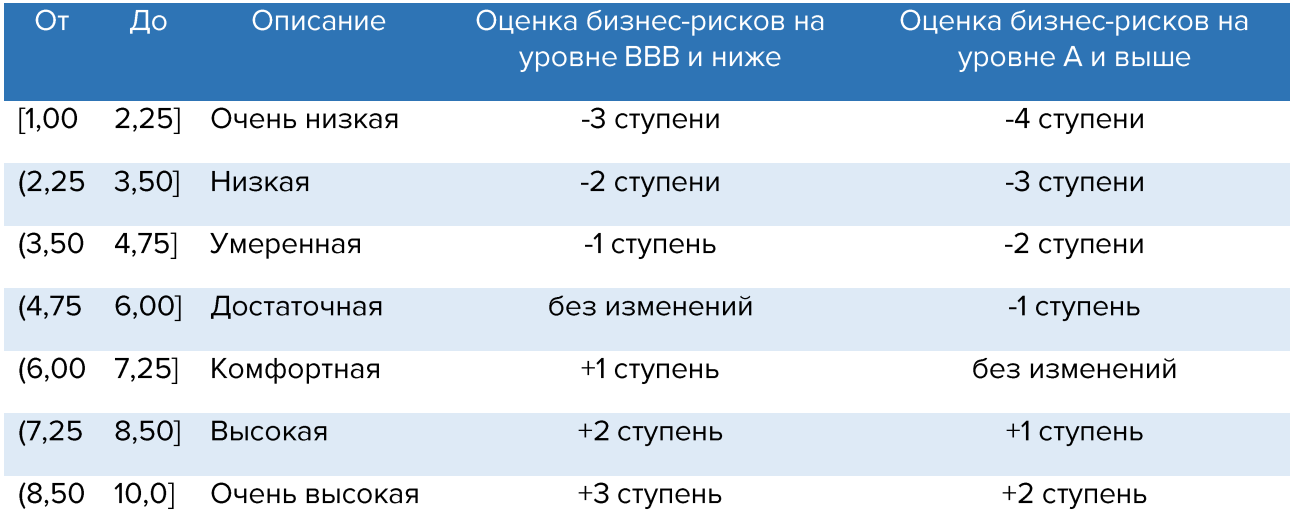

Взаимосвязь оценки операционных рисков управляющей компании и финансовых рисков активов, находящихся в доверительном управлении, оценивается путем добавления (уменьшения) числа ступеней (уровней некредитного рейтинга), соответствующего таб. З, к ограничению рейтинговой категории базового рейтинга, указанного в таб. 2.

Определение базового рейтинга внутри рейтинговой категории (с помощью модификаторов «+» и «-») зависит от следующих факторов:

- Близости итоговой оценки к границам диапазонов в таб. 3. настоящей методологии;
- Трендов изменения факторов, определяющих надежность управляющей компании;
- Сопоставление показателей и качественных характеристик управляющей компании с аналогичными показателями других компаний, находящихся в той же или соседних рейтинговых категориях.
- 3) Некредитный рейтинг представляет собой совокупность базового рейтинга и корректировки на возможность поддержки от поддерживающей стороны (см. раздел 10 настоящей методологии).

Структурно анализ надежности и качества услуг управляющих компаний может быть представлен следующим образом:

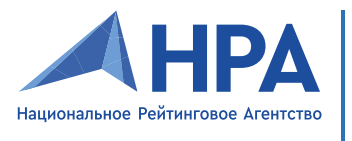

Рисунок 1. Схема анализа надежности и качества услуг управляющих компаний.

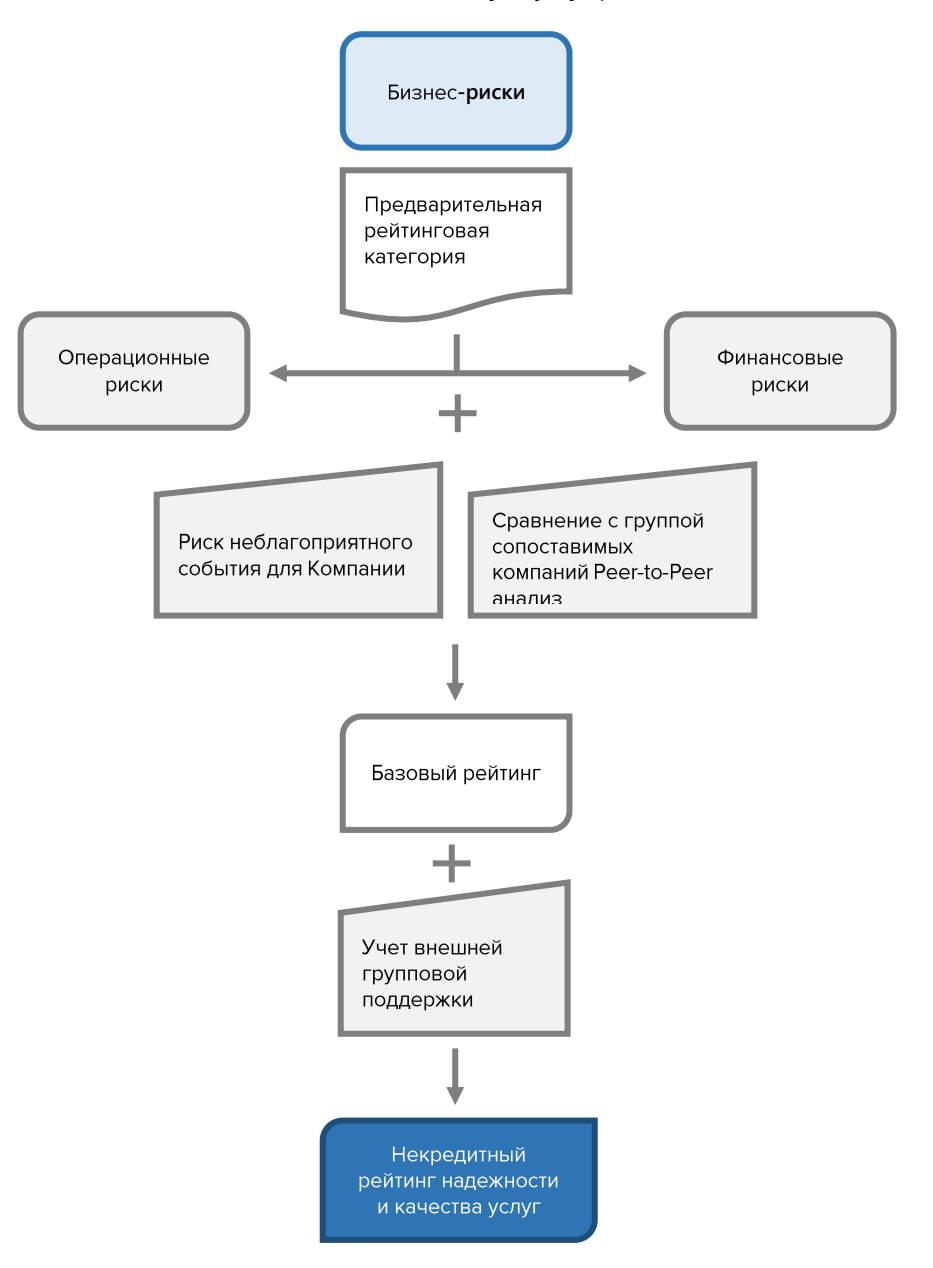

### <span id="page-11-0"></span>6. Оценка бизнес-рисков

#### <span id="page-11-1"></span> $6.1.$ Бизнес-профиль

Бизнес-профиль – совокупность количественных и качественных показателей, определяющих позицию Компании по ключевым направлениям бизнеса, рыночной доли, конкурентному положению и имиджевой составляющей (деловая репутация и привлекательность бренда для клиентов и т.п.).

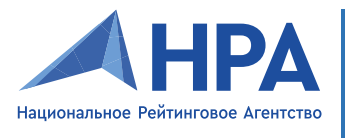

#### <span id="page-12-0"></span> $6.1.1.$ Деловая репутация и информационный фон

Смысл фактора анализа: оценка влияния деловой репутации и информационного фона в СМИ для целей привлечения и удержания клиентской базы Компании.

Для оценки информационного фона Агентство применяет систему мониторинга СМИ «СКАН» в целях определения тональности информационного фона за последний год. Для целей настоящей методологии используются следующие варианты оценки информационного фона:

- Позитивный более 80% положительных по тональности новостей в исследуемой выборке:
- Нейтральный количество положительных и отрицательных по тональности новостей примерно одинаково;
- Негативный более 80% негативных по тональности новостей в исследуемой выборке.

Таблица 4. Оценка деловой репутации и информационного фона.

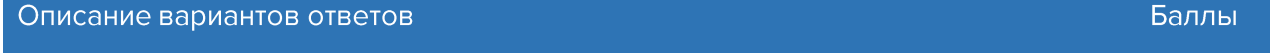

#### Положительная оценка

Компания широко известна на рынке доверительного управления. Отсутствие предписаний и (или) иных мер надзорного и регуляторного реагирования со стороны Банка России, массового характера жалоб со клиентов Компании, судебных исков, корпоративных конфликтов в течение последних 3 лет. Позитивный характер информационного фона.

#### Умеренно-положительная оценка

Компания широко известна на рынке доверительного управления. Отсутствие предписаний и (или) иных мер надзорного и регуляторного реагирования со стороны Банка России, массового характера жалоб со стороны клиентов, корпоративных конфликтов в течение последних 3 лет. В прошлом (не более 3 лет назад) имели место корпоративные события и (или) негативный информационный фон, которые положительно разрешились в пользу Компании. Преимущественно позитивный характер информационного фона.

#### Комфортная оценка

Отсутствие предписаний и (или) иных мер надзорного и регуляторного реагирования со стороны Банка России, массового характера жалоб со стороны клиентов, корпоративных конфликтов в течение последних 3 лет. За последние 3 года были инциденты, негативно отразившиеся на деловой репутации (например, высокая волатильность результатов), но на момент присвоения некредитного рейтинга благополучно разрешившиеся. Нейтральный характер информационного фона.

#### Нейтральная оценка

6

 $10<sup>°</sup>$ 

 $\mathsf{R}$ 

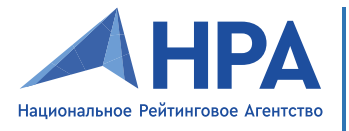

Компания узнаваема или известна узкому кругу заинтересованных лиц (например, вследствие непродолжительного срока работы<sup>2</sup> Компании). Нейтральный характер информационного фона.

Умеренно-негативная оценка

Имели место корпоративные события, перечисленные в соответствующем  $\overline{2}$ пункте настоящей Методологии, и (или) результаты управления оцениваются ниже среднерыночных на протяжении последних 3 лет. Негативный характер информационного фона.

#### Негативная оценка

Имели место корпоративные события, перечисленные в соответствующем пункте настоящей Методологии, и (или) результаты управления оцениваются ниже среднерыночных на протяжении последних 5 лет. Негативный характер информационного фона.

Негативные корпоративные события за последние 3 года, которые могут оказать умереннонегативное влияние на деловую репутацию и информационный фон:

- наличие фактов привлечения к административной ответственности управляющей компании Регулятором;
- наличие конфликтов со СРО или публикаций в СМИ, негативно влияющих на деловую репутацию или конкурентные преимущества управляющей компании;
- наличие в аудиторских заключениях по МСФО модифицированного мнения аудитора, отрицательного заключения, отказа аудитора от выражения своего мнения и (или) деловая репутация аудитора отчетности признается Агентством как сомнительная<sup>3</sup>;
- существенное изменение состава собственников 2 раза и более за последние 3 года (условия существенности: в собственности должно быть не менее 25% + 1 акция, собственник должен обладать ограниченной ресурсной базой и более слабыми по сравнению с предыдущими владельцами возможностями поддержки Компании);
- наличие фактов проведения следственных мероприятий (обыски, выемка документов) со стороны правоохранительных органов без дальнейшего возбуждения дел против собственников и (или) менеджмента управляющей компании;
- применение финансовых инструментов и (или) активов в доверительном управлении управляющей компанией для совершения «сомнительных» (для формального соблюдения регуляторных требований, т.е. операции без экономического смысла) операций.

Негативные корпоративные события за последние 3 года, которые могут оказать негативное влияние на деловую репутацию и информационный фон:

 $\Omega$ 

<sup>&</sup>lt;sup>2</sup> Менее 5 лет. В случае если Компания создана в результате реорганизации, оценивается общий период истории всех компаний, участвовавших в реорганизации.

<sup>&</sup>lt;sup>3</sup> Оценка деловой репутации аудитора производится на основании исторически зафиксированных фактов заверения аудитором заведомо недостоверной отчетности, приостановке членства в СРО и иной информации, способной отказать влияние на принятие решений о сомнительности деловой репутации аудитора.

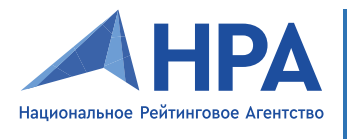

- наличие корпоративных конфликтов между собственниками, которые могут потенциально оказать негативное влияние на деятельность управляющей компании;
- наличие ограничений (предупреждений, штрафов или приостановки) допуска к торгам со стороны биржи (при наличии допуска к торгам у управляющей компании);
- вовлечение связанных сторон управляющей компании в операции, связанные с нарушением законодательства и (или) регулятивных норм РФ;
- наличие фактов хищения («вывода активов») и (или) участие в коррупционных схемах связанных с Компанией сторон;
- наличие фактов привлечения судебными органами к общегражданской и (или) уголовной ответственности собственников и (или) менеджмента управляющей компании;
- наличие фактов наложения ареста на имущество управляющей компании или ее связанных сторон, исполнительное производство по которым может оказать значительное влияние на возможность осуществлять текущую деятельность управляющей компании;
- наличие фактов работы собственников или менеджмента управляющей компании на руководящих должностях в других финансовых организациях, когда последние были лишены лицензий на ведение деятельности (или был зафиксирован факт приостановки), либо были переданы на санацию.

Показатель «Деловая репутация и информационный фон» определяется в баллах на основании вышеописанной процедуры, после этого может быть скорректирован в соответствии с таблицей, приведенной ниже.

Таблица 5. Корректировка на влияние собственников.

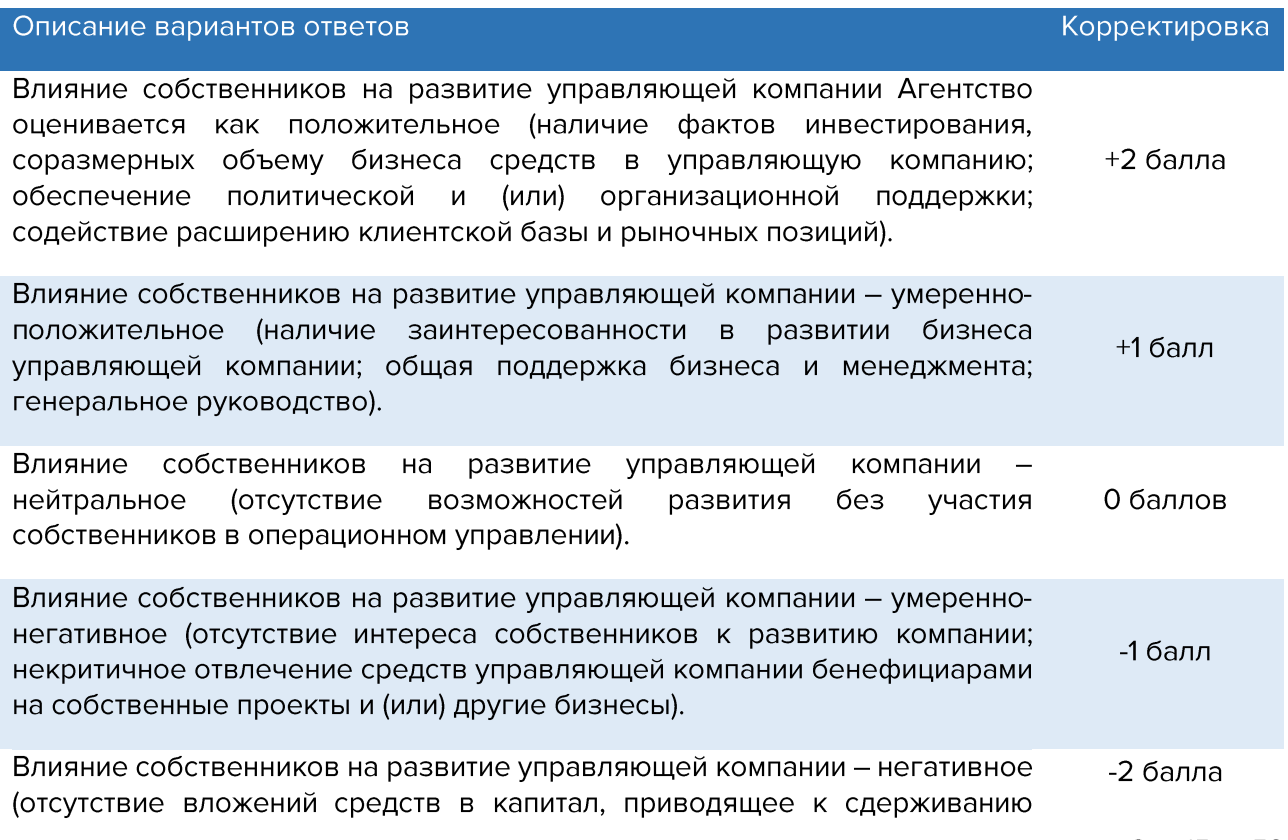

![](_page_15_Picture_0.jpeg)

развития компании; отвлечение средств управляющей компании бенефициарами на собственные проекты и (или) другие бизнесы, которое создает дополнительные риски для осуществления деятельности управляющей компании).

Если информация о конечных бенефициарах управляющей компании отсутствует, не раскрывается или не представляется возможным идентификация конечного бенефициара, Агентство имеет право дополнительно снизить на 2 балла полученное с учетом корректировок значение показателя «Деловая репутация и информационный фон».

#### <span id="page-15-0"></span>6.1.2. Срок работы на рынке

Смысл фактора анализа: оценка накопленного опыта управляющей компании, в том числе прохождения кризисных явлений и шоковых ситуаций в экономике, а также наработанной статистики по риск-событиям.

Таблица 6. Оценка срока работы на рынке коллективных инвестиций и доверительного управления.

![](_page_15_Picture_85.jpeg)

В рамках настоящей методологии любые действия компании, связанные со сменой наименования, реорганизации в форме присоединения, преобразования и т.п., учитываются как непрерывная деятельность компании.

Если срок работы управляющей компании на рынке коллективных инвестиций более 10 лет и за это время произошли кризисные события (аналогичные кризисам 2008, 2014, 2022 гг.), в результате которых управляющая компания сохранила свою клиентскую базу и свой ключевой персонал (см. п. 6.4. настоящей методологии), то Агентство имеет право дополнительно повысить на 1 балл полученное значение показателя «Срок работы на рынке».

#### <span id="page-15-1"></span>6.1.3. Клиентская база

Смысл фактора анализа: оценка риска концентрации на крупнейших клиентах управляющей компании, а также стабильность денежных потоков.

Фактор «Клиентская база» определяется на основе анализа доли пяти крупнейших клиентов управляющей компании в операционных доходах от доверительного управления имуществом за рассматриваемый период и динамики роста клиентской базы относительно среднерыночных показателей.

![](_page_16_Picture_0.jpeg)

Каждый из паевых инвестиционных фондов, входящих в число топ-5 крупнейших клиентов, рассматривается Агентством как самостоятельный клиент (без дробления на пайщиков внутри фонда).

При расчете крупнейших клиентов управляющей компании Агентство учитывает степень их связанности (например, если в доверительном управлении есть средства клиента, который является основным (более 75%) пайщиком закрытого ПИФ, то для определения крупнейшего клиента управляющей компании будет рассматриваться общий объем средств).

Динамика роста клиентской базы управляющей компании определяется на основе формулы CAGR (1) за последние 3 года, начиная с года исследования:

$$
CAGR = \left(\frac{V_n}{V_1}\right)^{\frac{1}{n}} - 1\tag{1}
$$

 $V_n$  – размер клиентской базы на год исследования (текущий);

V<sub>1</sub> - размер клиентской базы 3 года назад;

п - число лет исследования (в конкретном случае 3 года).

Среднерыночная динамика роста клиентской базы определяется аналогичным способом, но в качестве расчетной базы применяется совокупный объем средств под управлением.

В случае, если динамика роста клиентской базы за последние 3 года оценивается как нестабильная, Агентство имеет право дополнительно снизить на 1 балл значение показателя «Клиентская база».

Оценка «Клиентской базы» осуществляется на основе нижеследующей таблицы.

Таблица 7. Оценка клиентской базы.

![](_page_16_Picture_73.jpeg)

Описание и диапазоны соответствия динамики роста клиентской базы по сравнению с рынком определены в нижеследующей таблице.

Таблица 8. Диапазоны соответствия динамики роста клиентской базы по сравнению с рынком.

![](_page_17_Picture_0.jpeg)

присвоения некредитных рейтингов надежности и качества услуг управляющим компаниям по национальной шкале управляющих компаний для Российской Федерации

![](_page_17_Picture_76.jpeg)

Более 1,5 при отрицательном значении CAGR

В случае приближения оценки динамики роста клиентской базы по сравнению с рынком к одной из границ диапазона таблицы 8, результат (описание) может быть скорректирован Агентством на основании динамики настоящего показателя на горизонте 3 лет не более чем на одну ступень в сторону повышения или понижения.

Если управляющая компания реализует программы поддержки лояльности клиентской базы (представления дополнительных преференций), и (или) для клиентов управляющей компании предлагаются программы с улучшенными условиями (например, повышенная ставка по депозиту, сниженная страховая премия по программам страхования и т.д.) в рамках заключенных договоров между управляющей компанией и кредитными, страховыми или иными организациями, то Агентство имеет право дополнительно повысить на 1 балл полученное значение показателя «Клиентской базы». Настоящая корректировка не применима, если оценка финансовых рисков (см. раздел 8 настоящей методологии) ниже 6 баллов.

#### <span id="page-17-0"></span>6.1.4. Рыночное положение

Смысл фактора анализа: оценка масштабов бизнеса и конкурентоспособности управляющей компании относительно других игроков рынка.

Для целей оценки рыночного положения Компании производится оценка абсолютных объемов активов в доверительном управлении в целом по рынку (первоначальная оценка) с последующим нормированием в диапазоне от 1 до 10 баллов.

Таблица 9. Диапазоны соответствия динамики объемов бизнеса по сравнению с рынком.

<sup>4</sup> Например, если значение среднерыночного CAGR составило 10%, показатель динамики роста клиентской базы по сравнению с рынком описания «Существенно выше рынка» должен быть 1,5 \* 10%, т.е. более 15%.

 $^5$  Соответственно при значении среднерыночного CAGR в -10%, аналогичный вышеприведенному примеру показатель описания «Существенно выше рынка» должен быть менее 0,5 \*-10%, т.е. менее -5%.

![](_page_18_Picture_0.jpeg)

присвоения некредитных рейтингов надежности и качества услуг управляющим компаниям по национальной шкале управляющих компаний для Российской Федерации

![](_page_18_Picture_73.jpeg)

Показатель рассчитывается по всему рынку доверительного управления. Если УК является лидером в определенном виде доверительного управления, Агентство может применить положительную корректировку к оценке данного показателя, также рыночные позиции компании могут оцениваться исходя из позиций группы управляющих компаний, частью которой является компания.

### <span id="page-18-0"></span>6.1.5. Диверсификация каналов продаж

Смысл фактора анализа: оценка возможности управляющей компании развивать бизнес через различные каналы продаж.

Диверсификация каналов продаж определяется на основе формулы модифицированного индекса Херфиндаля-Хиршмана (2) на текущий год исследования:

$$
mHHI = \frac{\sum_{i=1}^{n} (S_i)^2 * a_i}{(\sum_{i=1}^{n} S_i)^2}
$$
 (2)

mHHI - нормированный модифицированный индекс Херфиндаля-Хиршмана, определяющий степень диверсификации каналов продаж;

п - число каналов продаж;

 $a_i$  – поправочный коэффициент для *i*-того типа канала продаж в соответствии с таб. 10.;

 $S_i$  – объем поступивших средств от клиентов по *i*-тому каналу продаж.

Таблица 10. Поправочные коэффициенты каналов продаж.

![](_page_18_Picture_74.jpeg)

Оценка диверсификации каналов продаж выражается в процентах и нормируется на основе нижеследующей таблицы.

Таблица 11. Оценка диверсификации каналов продаж.

![](_page_19_Picture_0.jpeg)

присвоения некредитных рейтингов надежности и качества услуг управляющим компаниям по национальной шкале управляющих компаний для Российской Федерации

![](_page_19_Picture_92.jpeg)

В случае приближения оценки диверсификации каналов продаж к одной из границ диапазона таблицы 11, результат (балльная оценка) может быть скорректирован Агентством на основании динамики настоящего показателя на горизонте 3 лет не более чем на одну ступень в сторону повышения или понижения.

Если число офисов продаж Компании превышает 20, и они расположены менее чем в 5 регионах РФ, Агентство имеет право дополнительно повысить на 1 балл полученное значение показателя «Диверсификация каналов продаж».

Если агентская сеть представлена более чем в 60 регионах Российской Федерации (соответствует федеральному уровню), то Агентство имеет право присвоить максимальное значение (10 баллов) показателю «Диверсификация каналов продаж».

#### <span id="page-19-0"></span> $6.2.$ Диверсификация бизнеса по направлениям

Смысл фактора анализа: оценка умения управляющей компании взаимодействовать с различными классами активов, типами клиентов, а также зависимость от регуляторных изменений, влияющих на общую устойчивость бизнеса управляющей компании.

Диверсификация бизнеса по направлениям определяется на основе формулы индекса Херфиндаля-Хиршмана (3) на текущий год исследования:

$$
HHI = \frac{\sum_{i=1}^{n} S_i^2}{(\sum_{i=1}^{n} S_i)^2}
$$
 (3)

**HHI** нормированный индекс Херфиндаля-Хиршмана, определяющий степень  $\overline{\phantom{0}}$ диверсификации бизнеса по направлениям;

п - число сегментов рынка доверительного управления;

 $S_i$  – объем активов в доверительном управлении управляющей компании *i*-го сегмента рынка.

Оценка диверсификации бизнеса по направлениям выражается в процентах и нормируется на основе нижеследующей таблицы.

Таблица 12. Оценка диверсификации бизнеса по направлениям.

![](_page_19_Picture_93.jpeg)

![](_page_20_Picture_0.jpeg)

присвоения некредитных рейтингов надежности и качества услуг управляющим компаниям по национальной шкале управляющих компаний для Российской Федерации

![](_page_20_Picture_96.jpeg)

В случае приближения оценки диверсификации бизнеса по направлениям к одной из границ диапазона таблицы 12, результат (балльная оценка) может быть скорректирован Агентством на основании динамики настоящего показателя на горизонте 3 лет не более чем на одну ступень в сторону повышения или понижения.

#### <span id="page-20-0"></span>6.3. Корпоративное управление

Смысл фактора анализа: оценка стандартов и применения практик операционного управления.

Фактор «Оценка корпоративного управления» относится к качественным факторам и оценивается на основании представленных документов, по результатам анализа информации о менеджменте Рейтингуемого лица, полученной в ходе рейтингового интервью и в СМИ. Анализируется соответствие лучшим практикам корпоративного управления, построение организационной структуры и связи между менеджментом и подразделениями (в том числе с региональными); наличие коллегиальных органов управления и независимых членов в их составе; стабильность и опыт руководящего состава, наличие конфликтных ситуаций.

Оценка «Корпоративного управления» осуществляется по следующим направлениям:

- наличие коллегиальных органов принятия решений и комитетов;
- четкость распределения полномочий и ответственности;
- уровень влияния собственников и менеджмента на принимаемые решения;
- участие собственников в операционном управлении компании.

Таблица 13. Оценка корпоративного управления.

#### Описание вариантов ответов

#### Баллы

 $10<sup>1</sup>$ 

#### Высокая

Система корпоративного управления полностью соответствует лучшим практикам корпоративного управления. В составе Совета директоров присутствуют независимые члены. Члены Совета директоров и ключевые руководители обладают серьезным опытом успешного управления профильным бизнесом более 15 лет в сочетании с высокой деловой репутацией. Организационная структура определена внутренними документами, полномочия и зоны ответственности распределены, иерархия соблюдается.

![](_page_21_Picture_0.jpeg)

#### **МЕТОДОЛОГИЯ** присвоения некредитных рейтингов надежности и качества услуг управляющим компаниям по национальной шкале управляющих компаний для Российской Федерации

#### Умеренно-высокая

Система корпоративного управления в целом соответствует лучшим практикам корпоративного управления, но с небольшими недостатками. Совет директоров не является независимым. Члены Совета директоров и ключевые руководители обладают опытом управления профильным бизнесом более 10 лет. Репутация членов Совета директоров и руководства является нейтральной. Организационная структура определена внутренними документами, ПОЛНОМОЧИЯ И ЗОНЫ ответственности распределены, иерархия соблюдается.

7.5

#### Адекватная

Система корпоративного управления частично не соответствует лучшим практикам корпоративного управления. Выработка всех решений находится в зоне компетенций и ответственности менеджмента управляющей компании (полномочия разделены, ответственность на комитетах «размыта» на коллегиальную) или стратегические решения принимаются единолично бенефициаром (присутствует риск «незаменимого человека»). Организационная структура определена внутренними документами, полномочия и зоны ответственности распределены, иерархия соблюдается.

5

#### Умеренно-низкая

Существенные недостатки системы корпоративного управления корпоративного управления. Организационная структура определена внутренними документами, при этом полномочия и зоны ответственности могут перераспределяться, а иерархия не соблюдается. Принятие единоличных (без согласования с 2.5 менеджментом) управленческих решений со стороны собственников носит фрагментарный характер. Есть зона принятия операционных решений со стороны менеджмента. Полномочия не всегда разделены и могут пересекаться у различных сотрудников, ответственность на комитетах «размыта» на коллегиальную.

# Низкая

Наличие или высокий риск корпоративного конфликта между акционерами/участниками. Полномочия сотрудников и зоны ответственности  $\overline{O}$ документально не закреплены. Принятие единоличных решений собственниками Наличие фактов «спонтанных» решений, управляющей компании. работа комитетов коллегиальных органов **НОСИТ** формальный характер, И поддерживающий решения собственников.

#### <span id="page-21-0"></span>6.4. Ключевой персонал

Смысл фактора анализа: оценка соответствия опыта и компетенций основных менеджеров возможности обеспечения текущей эффективной деятельности управляющей компании.

![](_page_22_Picture_0.jpeg)

Под ключевым персоналом (менеджментом) понимаются лица, занимающие следующие должности (аналогичные по штатному расписанию):

- Генеральный директор;
- Внутренний контролер (начальник службы внутреннего контроля);
- Директор по инвестициям (руководитель блока активных операций);
- Управляющие портфелями активов;
- Руководитель службы управления рисками;
- Руководитель аналитической службы.

Оценка «Ключевого персонала» осуществляется по соответствующему опыту и компетенциям персонала управляющей компании за последние 3 года на основе нижеследующей таблицы.

Таблица 14. Оценка опыта и компетенций ключевого персонала.

![](_page_22_Picture_111.jpeg)

Менеджмент управляющей компании стабилен, наблюдается разумная ротация персонала. Ключевой персонал имеет соответствующий их должностям опыт работы, позволяющий организовать эффективную деятельность компании.

#### Комфортная

Менеджмент управляющей компании в целом стабилен, наблюдается небольшая  $\overline{7}$ ротация персонала. Ключевой персонал имеет соответствующий их должностям опыт работы, позволяющий организовать стабильную деятельность компании.

#### Адекватная

Наличие фактов ухода нескольких ключевых менеджеров (не более 1/3 состава) из  $\overline{4}$ Компании. Ключевой персонал имеет минимально необходимый опыт для организации работы компании.

#### Низкая

Ключевой персонал имеет недостаточный их должностям опыт работы, что может  $\mathbf{1}$ повлечь потенциальные проблемы осуществления стабильной деятельности компании.

Внутригрупповая ротация ключевого персонала оценивается Агентством как сохранение менеджмента в рамках единой структуры, нейтрально влияющее на значение показателя «Ключевой персонал».

Если отдельные менеджеры, входящие в состав ключевого персонала, являются членами рабочих групп, комитетов или иных коллегиальных органов Регулятора, Московской биржи и (или) СРО, Агентство имеет право дополнительно повысить на 1 балл полученное значение показателя «Ключевой персонал».

 $10$ 

![](_page_23_Picture_0.jpeg)

#### <span id="page-23-0"></span> $6.5.$ Стратегия развития

Смысл фактора анализа: оценка экономической обоснованности и возможности исполнения планов развития управляющей компании.

Таблица 15. Оценка стратегии развития.

#### Описание вариантов ответов

#### Баллы

 $10$ 

#### Высокая

Наличие стратегии развития и финансового плана более чем на три года в виде отдельного документа с высокой степенью детализации (анализ сильных и слабых сторон Рейтингуемого лица, условий внешней среды, мероприятия по достижению поставленных целей, проработанным маркетинговым исследованием (оценка сегментов рынка доверительного управления, конкурентной среды и т.д.). Стратегия Рейтингуемого лица последовательна, реалистична, цели и задачи полностью соответствуют масштабам бизнеса. Стратегия регулярно пересматривается. В ходе рейтингового интервью менеджеры дают исчерпывающие ответы на вопросы о целях и задачах развития Рейтингуемого лица на текущий и следующий год. Прогнозные финансовые показатели прошлого года отличаются от фактического выполнения не более чем на 20 % (оценивается при наличии такой информации). Реализация стратегии окажет позитивное влияние на финансовое положение или конкурентные позиции Рейтингуемого лица.

#### Комфортная

Наличие стратегии развития и финансового плана не менее чем на три года в виде отдельного документа с достаточной степенью детализации. Стратегия Рейтингуемого лица последовательна, реалистична, цели и задачи в целом соответствуют масштабам бизнеса. Стратегия с достаточно проработанным маркетинговым исследованием, этапами развития компании, подробным финансовым планом на 1-2 прогнозных года. Допускается несколько примеров неудачной реализации стратегии или ее частей в течение 3 предыдущих лет. В ходе рейтингового интервью менеджеры дают подробные ответы на вопросы о целях и задачах развития Рейтингуемого лица на текущий год. Прогнозные показатели прошлого года отличаются от фактического выполнения не более чем на 20 % (оценивается при наличии такой информации).

## 7.5

#### Адекватная

Стратегия развития и финансовый план на текущий год представлены в виде отдельного документа, но не отличаются детальной проработкой, недостаточно формализованы. Стратегия лишь частично соответствует масштабам бизнеса Рейтингуемого лица. В ходе рейтингового интервью менеджеры дают адекватные конкретизированные ответы на вопросы о целях и задачах развития Рейтингуемого лица на текущий год. Предыдущие стратегии реализовались с переменным успехом и / или с частым отклонением от установленного курса. Прогнозные финансовые показатели прошлого года отличаются от фактического выполнения не более чем

 $5.0$ 

![](_page_24_Picture_0.jpeg)

**МЕТОДОЛОГИЯ** присвоения некредитных рейтингов надежности и качества услуг управляющим компаниям по национальной шкале управляющих компаний для Российской Федерации

на 30 % (оценивается при наличии такой информации). Реализация представленной стратегии может оказать позитивное влияние на финансовое положение или конкурентные позиции Рейтингуемого лица.

#### Умеренно-низкая

Стратегия достаточно условна, поверхностна, во многом повторяет развитие сегментов рынка или рынка в целом, нет четкого понимания перспектив развития, отсутствует финансовый план. Стратегия развития находится в стадии разработки. В ходе рейтингового интервью менеджеры дают адекватные конкретизированные ответы на вопросы о целях и задачах развития Рейтингуемого лица на текущий год. Ожидаемые ключевые финансовые показатели на конец текущего года озвучены на рейтинговом интервью или предоставлены в виде документа. Ожидаемые ключевые финансовые показатели прошлого года отличаются от фактического выполнения не более чем на 50 % (оценивается при наличии такой информации) или планы, заложенные в стратегии на текущий год, вызывают сомнения в возможности реализации. Реализация стратегии не окажет существенного влияния на финансовое положение или конкурентные позиции Рейтингуемого лица.

#### Низкая

Отсутствие стратегии развития и финансового плана в виде отдельного документа. В ходе рейтингового интервью менеджеры отвечают общими фразами («улучшать», «повышать», «расширять» и т.п.). Потенциал реализации подобной стратегии оценивается Агентством как сомнительный. Ожидаемые ключевые финансовые показатели на конец текущего года не могут быть предоставлены или озвучены на рейтинговом интервью. Ожидаемые ключевые финансовые показатели прошлого года отличаются от фактического выполнения на 50 % и более (оценивается при наличии такой информации).

 $\overline{O}$ 

2.5

#### <span id="page-24-0"></span>7. Оценка операционных рисков

#### <span id="page-24-1"></span> $7.1.$ Инвестиционный процесс

Инвестиционный процесс - принятие управленческих решений по управлению активами (например, выбор финансовых инструментов в качестве объектов инвестирования из лимитной ведомости, определение сроков реализации ценных бумаг и отдельных портфелей, внесение своевременных изменений в стратегию инвестирования в зависимости от информационного фона и прогнозов аналитиков Компании и пр.).

#### <span id="page-24-2"></span> $7.1.1.$ Организация процесса

Смысл фактора анализа: оценка достаточности информации для принятия управленческих решений, регламентации процедур проведения инвестиционного комитета (иного коллективного органа принятия инвестиционных решений).

Таблица 16. Оценка организации инвестиционного процесса.

![](_page_24_Picture_114.jpeg)

![](_page_25_Picture_0.jpeg)

присвоения некредитных рейтингов надежности и качества услуг управляющим компаниям по национальной шкале управляющих компаний для Российской Федерации

![](_page_25_Picture_45.jpeg)

Выбор вариантов ответов текущего показателя осуществляется на основе нижеследующего списка проверки данных.

Таблица 17. Варианты ответов для оценки организации процесса.

![](_page_25_Picture_46.jpeg)

Легенда (здесь и далее):

«+» - обязательное условие;

«(+)» – обязательное условие при наличии объекта Некредитного рейтинга в составе портфеля активов управляющей компании или типа клиента в управлении.

Здесь и далее, в случае если в ходе интервью полученная информация не может быть полностью соотнесена ни с одним из представленных в вышеуказанной таблице вариантов, Агентство допускает отнесение полученных результатов экспертным путем к наиболее близкому по смыслу варианту.

![](_page_26_Picture_0.jpeg)

#### <span id="page-26-0"></span>7.1.2. Инвестиционные стратегии

Смысл фактора анализа: оценка возможностей управляющей компании предоставлять своим клиентам широкий выбор инвестиционных решений (продуктов) для удовлетворения различных риск-профилей клиентов.

Таблица 18. Оценка инвестиционных стратегий.

![](_page_26_Picture_42.jpeg)

Выбор вариантов ответов текущего показателя осуществляется на основе нижеследующего списка проверки данных.

Таблица 19. Варианты ответов для оценки инвестиционных стратегий.

![](_page_26_Picture_43.jpeg)

В случае, если управляющая компания предлагает своим клиентам стратегии, построенные на принципах из нижеприведенного списка:

![](_page_27_Picture_0.jpeg)

- экспертиза на специфических финансовых активах (например, ипотечные ценные бумаги, долговые бумаги проектов государственно-частного партнерства и т.д.);
- high frequency trading<sup>6</sup> или торговые роботы.

Агентство имеет право дополнительно повысить на 1 балл полученное значение показателя «Инвестиционные стратегии».

Если управляющая компания предлагает своим клиентам стратегию покупки дефолтных активов и (или) активов с высокой вероятностью дефолта («мусорные облигации») с потенциалом заработка на реструктуризации долга или банкротстве компании, Агентство имеет право дополнительно снизить на 2 балла полученное значение показателя «Инвестиционные стратегии».

<span id="page-27-0"></span> $7.2.$ Система управления рисками

Система управления рисками представляет собой совокупность организационных, ресурсов направленных информационных, программных мер, на выявление  $M$ (идентификацию), оценку, выработку мероприятий по снижению/минимизации рисков; управлению, мониторингу, контролю и документации рисков, которым подвержена или может быть подвержена Компания.

<span id="page-27-1"></span>7.2.1. Общая оценка системы управления рисками

Смысл фактора анализа: оценка способности идентифицировать, оценивать и управлять рисками, возникающими в результате деятельности управляющей компании.

Таблица 20. Общая оценка системы управления рисками.

![](_page_27_Picture_95.jpeg)

Выбор вариантов ответов текущего показателя осуществляется на основе нижеследующего списка проверки данных.

Таблица 21. Варианты ответов для оценки СУР.

| ' Описание ,                                  |         | Оценка                |  |        |  |
|-----------------------------------------------|---------|-----------------------|--|--------|--|
|                                               | Высокая | Комфортная Адекватная |  | Низкая |  |
| Есть регламент процесса<br>управления рисками |         |                       |  |        |  |

 $6\,$ «Высокочастотная торговля» — частая покупка и продажа ликвидных финансовых инструментов.

![](_page_28_Picture_0.jpeg)

присвоения некредитных рейтингов надежности и качества услуг управляющим компаниям по национальной шкале управляющих компаний для Российской Федерации

![](_page_28_Picture_63.jpeg)

При оценке адекватности (достаточности) сотрудников СУР масштабу деятельности управляющей компании учитывается:

- Уровень автоматизации системы внутреннего мониторинга эмитентов;
- Наличие кредитного или иного подразделения в управляющей компании или в финансовой организации, в единую группу с которой входит управляющая компания, ответственного за кредитный анализ эмитентов, входящих в лимитную ведомость управляющей компании;
- Наличие заместителей сотрудников СУР (в ситуации отпуска, болезни и т.д.).

Если управляющая компания реализует подход по определению совокупного финансового риска портфеля активов (например, риск-бюджет, капитал под риском), то Агентство имеет право дополнительно повысить на 1 балл полученное значение показателя «Регламентация».

#### <span id="page-28-0"></span>7.2.2. Управление кредитными рисками

Смысл фактора анализа: оценка процедуры управления кредитными рисками, независимости суждений управляющей компании от внешних оценок (применение внешних кредитных рейтингов не должно восприниматься как замена необходимости применения собственного кредитного анализа).

Таблица 22. Оценка управления кредитными рисками.

Описание вариантов ответов

![](_page_29_Picture_0.jpeg)

присвоения некредитных рейтингов надежности и качества услуг управляющим компаниям по национальной шкале управляющих компаний для Российской Федерации

![](_page_29_Picture_33.jpeg)

Выбор вариантов ответов текущего показателя осуществляется на основе нижеследующего списка проверки данных.

Таблица 23. Варианты ответов для оценки управления кредитными рисками.

| Описание                                                                                                    | Оценка  |            |            |        |
|----------------------------------------------------------------------------------------------------|---------|------------|------------|--------|
|                                                                                                    | Высокая | Комфортная | Адекватная | Низкая |
| Есть методики присвоения<br>внутренних рейтингов основным<br>объектам рейтингования<br>(кредитные организации, субъекты<br>РФ, корпоративные заемщики)  | $+$     | $+$        | $+$        | $^{+}$ |
| Оценка корпоративных заемщиков<br>производится на основе анализа их<br>отчетности стандарта МСФО (при<br>наличии)                                       | $+$     | $+$        | $^{+}$     |        |
| Методики не ограничиваются<br>оценкой основных статей баланса<br>(прибыль, капитал, размер активов)<br>и норм. показателей                              | $^{+}$  | $^{+}$     | $\ddag$    |        |
| Методики учитывают<br>аналитические суждения, помимо<br>количественных оценок, но в<br>строго определенных границах                                     | $^{+}$  | $+$        | $+$        |        |
| Методики предполагают наличие<br>дифференцированного подхода к<br>определению кредитоспособности<br>корпоративных заемщиков<br>относительно их отраслей | $^{+}$  |            |            |        |
| Организован регулярный<br>мониторинг эмитентов (не реже 1<br>раза в полугодие <sup>7</sup> /квартал <sup>8</sup> ) при                                  | $+$     | $+$        |            |        |

<sup>&</sup>lt;sup>7</sup> Для корпоративных заемщиков с отчетностью по МСФО на полугодичной основе<br><sup>8</sup> Для объектов мониторинга с отчетностью по РСБУ/ОСБУ с кредитными рейтингами от аккредитованных Банком России рейтинговых агентств по национальной шкале уровня ВВВ+ и ниже

![](_page_30_Picture_0.jpeg)

присвоения некредитных рейтингов надежности и качества услуг управляющим компаниям по национальной шкале управляющих компаний для Российской Федерации

![](_page_30_Picture_37.jpeg)

Если руководству управляющей компании предоставляется со стороны СУР отчетность по кредитным рискам на регулярной основе не реже 1 раза в квартал (документы были представлены Агентству), Агентство имеет право дополнительно повысить на 1 балл полученное значение показателя «Управление кредитными рисками».

#### <span id="page-30-0"></span>7.2.3. Управление рыночными рисками

Смысл фактора анализа: оценка процедуры управления рыночными рисками, включая риски рыночной ликвидности различных типов активов.

Таблица 24. Оценка управления рыночными рисками.

![](_page_30_Picture_38.jpeg)

![](_page_31_Picture_0.jpeg)

Отсутствие соответствующего документа (например, методологии) или отказ в  $\Omega$ представлении

Выбор вариантов ответов текущего показателя осуществляется на основе нижеследующего списка проверки данных.

Таблица 25. Варианты ответов для оценки управления рыночными рисками.

![](_page_31_Picture_51.jpeg)

Если руководству управляющей компании предоставляется со стороны СУР отчетность по рыночным рискам на регулярной основе не реже 1 раза в квартал (документы были представлены Агентству), Агентство имеет право дополнительно повысить на 1 балл полученное значение показателя «Управление рыночными рисками».

#### <span id="page-31-0"></span>7.2.4. Управление операционными рисками

Смысл фактора анализа: оценка процедуры управления операционными рисками, влияющими на непрерывность деятельности управляющей компании.

Таблица 26. Оценка управления операционными рисками.

![](_page_31_Picture_52.jpeg)

![](_page_32_Picture_0.jpeg)

присвоения некредитных рейтингов надежности и качества услуг управляющим компаниям по национальной шкале управляющих компаний для Российской Федерации

![](_page_32_Picture_75.jpeg)

Выбор вариантов ответов текущего показателя осуществляется на основе нижеследующего списка проверки данных.

Таблица 27. Варианты ответов для оценки управления операционными рисками.

![](_page_32_Picture_76.jpeg)

Если руководству управляющей компании предоставляется со стороны СУР отчетность по операционным рискам на регулярной основе не реже 1 раза в квартал (документы были представлены Агентству), Агентство имеет право дополнительно повысить на 1 балл полученное значение показателя «Управление операционными рисками».

#### <span id="page-32-0"></span> $7.3.$ Информационные системы

Информационные системы направлены на минимизацию ошибок, снижение времени и улучшение качества введения, хранения, обработки, предоставления доступа, распространения информации, а также снижения влияния человеческого фактора, вызванного рутинностью операций.

#### <span id="page-32-1"></span>7.3.1. Автоматизация процессов

Смысл фактора анализа: оценка решений управляющей компании по минимизации рисков человеческих ошибок вследствие рутинности операций.

Таблица 28. Оценка автоматизации процессов.

![](_page_32_Picture_77.jpeg)

![](_page_33_Picture_0.jpeg)

присвоения некредитных рейтингов надежности и качества услуг управляющим компаниям по национальной шкале управляющих компаний для Российской Федерации

![](_page_33_Picture_36.jpeg)

Выбор вариантов ответов текущего показателя осуществляется на основе нижеследующего списка проверки данных.

Таблица 29. Варианты ответов для оценки автоматизации процессов.

![](_page_33_Picture_37.jpeg)

#### <span id="page-33-0"></span>7.3.2. Программное обеспечение

Смысл показателя: оценка возможностей и гибкости применяемого в управляющей компании  $\Box$ 

<sup>&</sup>lt;sup>9</sup> от англ. Client Relationship Management.

![](_page_34_Picture_0.jpeg)

#### Таблица 30. Оценка программного обеспечения.

![](_page_34_Picture_28.jpeg)

Выбор вариантов ответов текущего показателя осуществляется на основе нижеследующего списка проверки данных.

Таблица 31. Варианты ответов для оценки автоматизации процессов.

![](_page_34_Picture_29.jpeg)

![](_page_35_Picture_0.jpeg)

#### **МЕТОДОЛОГИЯ** присвоения некредитных рейтингов надежности и качества услуг управляющим компаниям по национальной шкале управляющих компаний для Российской Федерации

Агентства могут быть выгружены необходимые данные

#### <span id="page-35-0"></span> $7.4.$ Качество контрагентов

Под контрагентами Компании понимаются кредитные организации, где открыты расчетные и (или) брокерские счета, брокерские организации, депозитарии и специализированные депозитарии.

Общее правило оценки качества контрагентов - оценка соответствует наихудшему значению внешнего контрагента (принцип «бутылочного горла»).

<span id="page-35-1"></span>7.4.1. Риски кредитных организаций

Смысл фактора анализа: оценка рисков неисполнения обязательств кредитными организациями, в которых открыты расчетные и (или) брокерские счета управляющей компании.

Риски кредитных организаций определяются на основе оценки кредитоспособности и нормируются на основе нижеследующей таблицы.

![](_page_35_Picture_102.jpeg)

Таблица 32. Оценка рисков кредитных организаций.

Также возможен вариант использования незапрошенного кредитного рейтинга кредитным организациям по национальной шкале для Российской Федерации на основе соответствующей методологии Агентства (при наличии).

#### <span id="page-35-2"></span>7.4.2. Риски брокерских организаций

Смысл фактора анализа: оценка рисков брокерских организаций, в которых открыты брокерские счета управляющей компании.

В случае, если брокерские услуги оказывает кредитная организация или брокерская компания входит в банковскую группу, риски брокерских организаций определяются в соответствии с п. 7.4.1. настоящей методологии.

Оценка рисков брокерских организаций осуществляется и нормируется на основе нижеследующей таблицы.

Таблица 33. Оценка рисков брокерских организаций.

![](_page_36_Picture_0.jpeg)

присвоения некредитных рейтингов надежности и качества услуг управляющим компаниям по национальной шкале управляющих компаний для Российской Федерации

| Описание вариантов ответов                                                                                                    | Балл           |  |  |  |
|----------------------------------------------------------------------------------------------------|----------------|--|--|--|
|                                                                                                    | Ы              |  |  |  |
| Высокая                                                                                                    | 10             |  |  |  |
| Срок работы на рынке свыше 10 лет. Отсутствие негативного информационного<br>фона. Брокерская организация входит в список маркет-мейкеров фондового рынка<br>Московской биржи <sup>10</sup> , а также должна входить в список маркет-мейкеров срочного<br>рынка Московской биржи. <sup>11</sup> Оценка финансовых показателей находится на высоком<br>уровне. Отсутствие негативного информационного фона. |                |  |  |  |
| Комфортная                                                                                                    | 7,5            |  |  |  |
| Срок работы на рынке свыше 7 лет. Отсутствие негативного информационного<br>фона. Брокерская организация входит в список маркет-мейкеров фондового рынка<br>Московской биржи, а также должна входить в список маркет-мейкеров срочного<br>рынка Московской биржи. Оценка финансовых показателей находится на<br>комфортном уровне. Отсутствие негативного информационного фона.                            |                |  |  |  |
| Адекватная                                                                                                    | 5              |  |  |  |
| Срок работы на рынке свыше 5 лет. Отсутствие негативного информационного<br>фона. Оценка финансовых показателей находится на среднем уровне.                                                                                                    |                |  |  |  |
| Умеренная                                                                                                    | 2,5            |  |  |  |
| Срок работы на рынке свыше 3 лет. Оценка финансовых показателей находится на<br>низком уровне.                                                                                                    |                |  |  |  |
| Низкая                                                                                                    | $\overline{0}$ |  |  |  |
| Срок работы на рынке менее 3 лет. Оценка финансовых показателей не возможна.                                                                                                    |                |  |  |  |
| Оценка финансовых показателей, на основе ниже приведенных пяти показателей<br>(сумма значений):                                                                                                    |                |  |  |  |
| Таблица 34. Оценка финансовых показателей.                                                                                                    |                |  |  |  |
| Описание вариантов ответов<br>Баллы                                                                                                    |                |  |  |  |
| Высокая<br>Более 35                                                                                                    |                |  |  |  |
| Комфортная<br>От 20 до 35                                                                                                    |                |  |  |  |
| Адекватная<br>От 10 до 20                                                                                                    |                |  |  |  |

Умеренная

Менее 10

<sup>&</sup>lt;sup>10</sup> https://www.moex.com/ru/makers/stock.aspx?tid=2678&mode=main<br><sup>11</sup> https://www.moex.com/ru/makers/derivatives.aspx?tid=2679

![](_page_37_Picture_0.jpeg)

### <span id="page-37-0"></span>7.4.2.1. Операционные расходы / Операционные доходы

Смысл фактора анализа: оценка возможности покрытия операционных расходов брокерской организации за счет основного регулярного источника - операционных доходов.

Такая оценка рассчитывается как отношение операционных расходов к операционным доходам определяется на основе нижеследующей формулы (4), усредненное за последние 3 года:

$$
CTI = \frac{Express}{Incomes} \tag{4}
$$

СТІ - покрытие операционных расходов операционными доходами, выраженное в процентах;

Expenses - операционные расходы, включающие в себя:

- расходы на оплату труда персонала, которые могут быть скорректированы на прогнозную величину инфляции потребительских цен на следующий год<sup>12</sup>;
- прямые операционные расходы в соответствии с отчетностью стандарта ОСБУ;
- общие и административные расходы.

Incomes - регулярная операционная выручка (операционные доходы), которая может быть скорректирована на:

- нерегулярные доходы (например, от продажи пакета ценных бумаг);
- «бумажные» доходы (например, от переоценки пакета низколиквидных ценных бумаг, переоценка через независимого оценщика);
- иные доходы, которые по своему экономическому смыслу не могут быть отнесены к категории регулярных операционных доходов.

Таблица 35. Значение показателя СТІ.

![](_page_37_Picture_75.jpeg)

![](_page_38_Picture_0.jpeg)

присвоения некредитных рейтингов надежности и качества услуг управляющим компаниям по национальной шкале управляющих компаний для Российской Федерации

![](_page_38_Picture_80.jpeg)

В случае если показатель соотношения операционных расходов к операционным доходам приближается к одной из границ диапазонов, указанных в Таблице 35, результат (балльная оценка) может быть скорректирован на основании динамики настоящего показателя на горизонте 3 лет не более чем на одну ступень в сторону повышения или понижения.

### <span id="page-38-0"></span>7.4.2.2. Стресс-тестирование ликвидности

Смысл фактора анализа: оценка возможности исполнения собственных обязательств брокерской организации в ситуации стресса (падения ликвидности на рынке).

Стрессовая ликвидность определяется на основе нижеследующей формулы (5), усредненной за последние 3 года:

$$
StressLiq = \frac{\sum_{i=1}^{n} w_i * asset_i}{\sum liabilities}
$$
 (5)

StressLiq - показатель стрессовой ликвидности;

п - количество типов активов по бухгалтерскому балансу (см. Таб. 36.);

w<sub>i</sub> - стресс-коэффициент *i*-го актива по бухгалтерскому балансу;

 $asset_i$  – стоимость *i*-го актива в соответствии с бухгалтерским балансом;

 $\Sigma$ liabilities - сумма обязательств брокерской организации по бухгалтерскому балансу.

Таблица 36. Стресс-коэффициенты активов (референсные значения).

| Описание активов                                                                   | Стресс-<br>коэффициенты |  |  |  |  |
|------------------------------------------------------------------------------------|-------------------------|--|--|--|--|
| Денежные средства                                                                  | 100,0%                  |  |  |  |  |
| Денежные средства с ограничением использования                                     | $O\%$                   |  |  |  |  |
| Финансовые активы, оцениваемые по справедливой стоимости через<br>прибыль (убыток) |                         |  |  |  |  |
| Государственные облигации (ОФЗ)                                                    | 100,0%                  |  |  |  |  |
| Субфедеральные и муниципальные облигации                                           | 97,5%                   |  |  |  |  |
| Облигации иностранных государств                                                   | 97,5%                   |  |  |  |  |

<sup>12</sup> В соответствии с прогнозом Министерства экономического развития Российской Федерации.

![](_page_39_Picture_0.jpeg)

присвоения некредитных рейтингов надежности и качества услуг управляющим компаниям по национальной шкале управляющих компаний для Российской Федерации

![](_page_39_Picture_44.jpeg)

### Финансовые активы, оцениваемые по справедливой стоимости через совокупный доход

![](_page_39_Picture_45.jpeg)

#### Финансовые активы, оцениваемые по амортизационной стоимости

![](_page_39_Picture_46.jpeg)

Индекс ликвидности - числовое значение линейно нормированной оценки финансовых характеристик инвестиционного портфеля брокерской организации, выражающая мнение Агентства о подверженности рассматриваемого портфеля риску ликвидности.

Таблица 37. Оценка стрессовой ликвидности.

Описание вариантов ответов

![](_page_40_Picture_0.jpeg)

присвоения некредитных рейтингов надежности и качества услуг управляющим компаниям по национальной шкале управляющих компаний для Российской Федерации

![](_page_40_Picture_69.jpeg)

В случае если показатель соотношения операционных расходов к операционным доходам приближается к одной из границ диапазонов, указанных в Таблице 37, полученный результат (балльная оценка) может быть скорректирован на основании динамики настоящего показателя на горизонте 3 лет не более чем на одну ступень в сторону повышения или понижения.

#### <span id="page-40-0"></span>7.4.2.3. Экономическая рентабельность

Смысл фактора анализа: оценка возможности Компании демонстрировать положительную доходность на капитал.

Показатель экономической рентабельности определяется путем усреднения рентабельности собственного капитала и рентабельности операционной прибыли.

Рентабельность собственного капитала определяется на основе нижеследующей формулы (6), где данные усредняются за последние 3 года.

$$
ROE = \frac{NetProfit}{\frac{1}{3} \sum_{i=1}^{3} Capital_i}
$$
 (6)

ROE - экономическая рентабельность; величина, выраженная в процентах от собственного капитала;

NetProfit - чистая прибыль с учетом экспертных корректировок Агентства на нерегулярные расходы и доходы;

Capital<sub>i</sub> - собственный капитал на *і*-ый год исследования с учетом возможных экспертных корректировок Агентства на:

несоответствующее качество активов ненадлежащего кредитного качества (по оценкам Агентства);

![](_page_41_Picture_0.jpeg)

- объем субординированных и квази-субординированных (со сроком более 5 (пяти) лет) кредитов и займов;
- иные активы, которые по своему экономическому смыслу могут быть классифицированы как активы сомнительного качества.

Описание вариантов ответов Баллы Отрицательное значение  $\overline{1}$  $0.0\% - 2.5\%$  $\overline{2}$  $2.5\% - 5.0\%$ 3  $5,0\% - 7,5\%$  $\overline{4}$  $7,5% - 10,0%$ 5  $10,0\% - 12,5\%$ 6  $12,5\% - 15,0\%$  $\overline{7}$  $15.0\% - 17.5\%$ 8  $17.5\% - 20.0\%$ 9 Свыше 20.0%  $10<sup>1</sup>$ 

Таблица 38. Оценка рентабельности собственного капитала.

В случае если показатель рентабельности капитала приближается к одной из границ диапазонов, указанных в Таблице 38, результат (балльная оценка) может быть скорректирован на основании динамики настоящего показателя на горизонте 3 лет не более чем на одну ступень в сторону повышения или понижения.

Показатель рентабельности операционной прибыли рассчитывается по формуле (7), где данные усреднены за последние 3 года.

$$
ROOI = \frac{OperIncome}{Incomes} \tag{7}
$$

ROOI - рентабельность операционной прибыли, выраженная в процентах от выручки;

*OperIncome* - операционная прибыль с учетом экспертных корректировок Агентства на нерегулярные расходы и доходы (см. п. 7.7. настоящей Методологии), которая рассчитывается на основе нижеследующей формулы (8):

*Oper* 
$$
1 \text{ncomes} - \text{Expenses} - \text{% expenses} + \text{Others incomes} \quad (8)
$$

Incomes - скорректированная выручка (см. п. 7.7. настоящей Методологии);

Expenses - скорректированные операционные расходы (см. п. 7.7. настоящей Методологии);

![](_page_42_Picture_0.jpeg)

% expenses - процентные расходы;

Others incomes - прочие доходы, которые не учитываются в объеме выручки, но которые можно отнести к регулярным (например, полученные штрафы, пени и неустойки).

Таблица 39. Оценка рентабельности операционной прибыли.

![](_page_42_Picture_65.jpeg)

В случае если показатель рентабельности операционной прибыли приближается к одной из границ диапазонов, указанных в Таблице 39, результат (балльная оценка) может быть скорректирован на основании динамики настоящего показателя на горизонте 3 лет не более чем на одну ступень в сторону повышения или понижения.

Экономическая рентабельность рассчитывается как 50%\*(величина ROE + величина ROOI).

<span id="page-42-0"></span>7.4.2.4. Достаточность собственного капитала для покрытия убытков от маржинального кредитования клиентов

Смысл фактора анализа: оценка возможности Компании покрыть собственным капиталом убытки от маржинального кредитования клиентов.

Достаточность собственного капитала для покрытия убытков от маржинального кредитования клиентов рассчитывается по формуле (9), где данные усреднены за последние 3 года.

$$
CA = \frac{Capital}{Margin} \qquad (9)
$$

Capital - собственный капитал Компании с учетом возможных аналитических корректировок (см. п. 7.8. настоящей Методологии);

![](_page_43_Picture_0.jpeg)

**МЕТОДОЛОГИЯ** присвоения некредитных рейтингов надежности и качества услуг управляющим компаниям по национальной шкале управляющих компаний для Российской Федерации

Margin - совокупная величина маржинальных займов, выданных физическим и юридическим лицам (см. соответствующий раздел ОСБУ или детальную расшифровку дебиторской задолженности).

Таблица 40. Оценка достаточности собственного капитала для покрытия убытков от маржинального кредитования клиентов.

![](_page_43_Picture_71.jpeg)

В случае если показатель достаточности собственного капитала для покрытия убытков от маржинального кредитования клиентов приближается к одной из границ диапазонов, указанных в Таблице 4.6, результат (балльная оценка) может быть скорректирован на основании динамики настоящего показателя на горизонте 3 лет не более чем на одну ступень в сторону повышения или понижения.

Если брокерская организация имеет присвоенный рейтинг, Агентство вправе присвоить оценку рисков брокерской организации на уровне присвоенного рейтинга в соответствии с таб. 32. настоящей методологии.

Если брокерская организация имеет возможность распоряжения денежными средствами Компании (есть соответствующий пункт в договоре), то Агентство имеет право понизить на 1 балл полученное значение показателя «Риски брокерских организаций».

<span id="page-43-0"></span>7.4.3. Риски депозитариев и специализированных депозитариев

Смысл фактора анализа: оценка рисков депозитариев и специализированных депозитариев, в которых учитываются переходы прав собственности на ценные бумаги управляющей компании.

В случае, если депозитарные услуги оказывает кредитная организация или депозитарий (специализированный депозитарий) входит в банковскую группу, риски депозитариев и специализированных депозитариев определяются в соответствии с п. 7.4.1. настоящей методологии.

![](_page_44_Picture_0.jpeg)

Оценка рисков депозитариев и специализированных депозитариев осуществляется и нормируется на основе нижеследующей таблицы.

Таблица 41. Оценка рисков депозитариев и специализированных депозитариев.

![](_page_44_Picture_44.jpeg)

быть полностью соотнесена ни с одним из представленных в вышеуказанной таблице вариантов, Агентство допускает отнесение полученных результатов экспертным путем к наиболее близкому по смыслу варианту.

#### <span id="page-44-0"></span> $7.5.$ Качество услуг

Смысл фактора анализа: оценка удобства пользователей взаимодействия с управляющей компанией.

Таблица 42. Оценка качества услуг.

![](_page_45_Picture_0.jpeg)

МЕТОДОЛОГИЯ<br>присвоения некредитных рейтингов надежности и качества услуг управляющим компаниям по национальной шкале управляющих компаний для Российской Федерации

![](_page_45_Picture_27.jpeg)

Выбор вариантов ответов текущего показателя осуществляется на основе нижеследующего списка проверки данных.

Таблица 43. Варианты ответов для оценки качества услуг.

![](_page_45_Picture_28.jpeg)

<sup>&</sup>lt;sup>13</sup> Без учета риск-профиля клиента.

![](_page_46_Picture_0.jpeg)

присвоения некредитных рейтингов надежности и качества услуг управляющим компаниям по национальной шкале управляющих компаний для Российской Федерации

![](_page_46_Picture_85.jpeg)

Если оперативность решения вопросов клиентов (спорных ситуаций), наличие технологичных решений, обеспечивающих максимально полное реагирование на запросы клиентов, оценивается Агентством как высокая, Агентство имеет право дополнительно повысить на 1 балл полученное значение показателя «Качество услуг». Если оценка определяется на низком уровне - Агентство имеет право снизить на 1 балл полученное значение показателя «Качество услуг».

Если управляющая компания проводит регулярное тематическое обучение сотрудников клиентского сервиса, Агентство имеет право повысить на 1 балл полученное значение показателя «Качество услуг».

#### <span id="page-46-0"></span> $7.6.$ Обеспеченность собственным капиталом

Смысл фактора анализа: оценка возможности автономного обеспечения деятельности управляющей компании в условиях стресса (отсутствия внешнего финансирования, нулевой инвестиционной доходности).

Обеспеченность собственным капиталом определяется на основе нижеследующей формулы (10), усредненной за последние 3 года.

$$
S = \frac{Capital - MPC}{Express} \tag{10}
$$

S - обеспеченность собственным капиталом, выраженная в количестве лет;

Capital – собственный капитал Компании, рассчитанный по стандартам МСФО, который может быть скорректирован на величину активов ненадлежащего кредитного качества по мнению Агентства:

МРСС - минимальный размер собственных средств управляющей компании, рассчитанный в соответствии с Указанием ЦБ РФ от 19.07.2016 г. N 4075-У, и который может быть скорректирован на величину роста активов в соответствии со стратегией развития Компании;

Expenses - постоянные операционные расходы Компании, рассчитанные по стандартам МСФО и включающие в себя (в расчете на один год):

расходы на содержание персонала, которые могут быть скорректированы на прогнозную величину инфляции потребительских цен на следующий год<sup>14</sup>;

<sup>14</sup> В соответствии с прогнозом Министерства экономического развития Российской Федерации.

![](_page_47_Picture_0.jpeg)

- общие и административные расходы (например, аренда, реклама, программное обеспечение и пр.);
- иные расходы, которые по своему экономическому смыслу могут быть отнесены Агентством к постоянным операционным расходам.

Таблица 44. Оценка обеспеченности собственным капиталом.

![](_page_47_Picture_84.jpeg)

В случае приближения оценки обеспеченности собственным капиталом к одной из границ диапазона таблицы 44, результат (балльная оценка) может быть скорректирован Агентством на основании динамики настоящего показателя на горизонте 3 лет не более чем на одну ступень в сторону повышения или понижения.

#### <span id="page-47-0"></span> $7.7.$ Операционные расходы / Операционные доходы

Смысл фактора анализа: оценка возможности покрытия операционных расходов управляющей компании за счет основного регулярного источника - операционных доходов.

Отношение операционных расходов к операционным доходам определяется на основе нижеследующей формулы (11), усредненной за последние 3 года:

$$
CTI = \frac{Expenses}{Incomes} \tag{11}
$$

CTI – покрытие операционных расходов операционными доходами, выраженное в процентах;

Expenses - операционные расходы;

Incomes - регулярные операционные доходы, включающие в себя:

- вознаграждение за успех и доверительное управление;
- вознаграждение за регулярные консультационные услуги, оказанные управляющей компанией;
- иные доходы, которые по своему экономическому смыслу могут быть отнесены Агентством к регулярным операционным.

Таблица 45. Оценка показателя СТІ.

![](_page_48_Picture_0.jpeg)

присвоения некредитных рейтингов надежности и качества услуг управляющим компаниям по национальной шкале управляющих компаний для Российской Федерации

![](_page_48_Picture_75.jpeg)

В случае приближения оценки отношения операционных расходов к операционным доходам к одной из границ диапазона таблицы 45, результат (балльная оценка) может быть скорректирован Агентством на основании динамики настоящего показателя на горизонте 3 лет не более чем на одну ступень в сторону повышения или понижения.

#### <span id="page-48-0"></span> $7.8.$ Экономическая рентабельность

Смысл фактора анализа: оценка возможности управляющей компании генерировать экономическую прибыль своим собственникам.

Экономическая рентабельность определяется на основе нижеследующей формулы (12), усредненной за последние 3 года.

$$
ROE = \frac{NetProfit}{\frac{1}{2} \sum_{i=1}^{2} Capital_i}
$$
 (12)

ROE - экономическая рентабельность, выраженная в процентах от собственного капитала;

NetProfit-чистая прибыль Компании по стандартам МСФО с учетом экспертных корректировок Агентства на нерегулярные расходы и доходы (например, доходы от продажи пакета ценных бумаг и пр.);

Capital<sub>i</sub> - собственный капитал Компании по стандартам МСФО с учетом экспертных корректировок Агентства на несоответствующее качество активов на і-ый год исследования.

рентабельность Экономическая сравнивается  $co$ значением среднерыночной, рассчитываемой аналогичным образом, и нормируется на основе нижеследующей таблицы.

Таблица 46. Оценка экономической рентабельности.

![](_page_48_Picture_76.jpeg)

![](_page_49_Picture_0.jpeg)

#### **МЕТОДОЛОГИЯ** присвоения некредитных рейтингов надежности и качества услуг управляющим компаниям по национальной шкале управляющих компаний для Российской Федерации

Существенно ниже рынка

 $\overline{0}$ 

Описание и диапазоны соответствия экономической рентабельности в сравнении с рынком определены в нижеследующей таблице.

Таблица 47. Диапазоны соответствия экономической рентабельности в сравнении с рынком.

![](_page_49_Picture_74.jpeg)

В случае приближения оценки экономической рентабельности к одной из границ диапазона таблицы 47, результат (балльная оценка) может быть скорректирован Агентством на основании динамики настоящего показателя на горизонте 3 лет не более чем на одну ступень в сторону повышения или понижения.

Если управляющая компания на регулярной основе получает поддержку от собственников, Агентство имеет право учесть такую поддержку в размере, не превышающем чистую прибыль управляющей компании за последний завершенный год (при представлении собственниками гарантийного или комфортного письма с заверением дальнейшего оказания управляющей компании поддержки).

### <span id="page-49-0"></span>8. Оценка финансовых рисков

Оценка финансовых рисков осуществляется посредством программного модуля «Анализатора Рисков Финансовых Активов» (далее - ПМ «АРФА»), результатом работы которого является определение индексов риска, ликвидности, диверсификации и доли связанных сторон финансовых активов в случае, если доля средств, связанных с управляющей компанией юридических и физических лиц, находящихся в ее доверительном управлении, превышает 70% от всех активов в ее доверительном управлении (является кэптивной).

В случае, если в портфеле ценных бумаг управляющей компании присутствуют ценные бумаги, не торгуемые на торговых площадках (биржах), с которыми взаимодействует ПМ «АРФА», Агентство имеет право экспертно определить индекс ликвидности на основе следующей информации:

![](_page_50_Picture_0.jpeg)

- наличие факта вхождения ценной бумаги в котировальный или аналогичный список биржи и его дальнейшем сопоставлении с котировальными листами, определенными в ПМ «АРФА»;
- оценки объемов ежедневных торгов ценной бумаги на соответствующей бирже;
- экспертным путем в случае невозможности расчета двумя вышеперечисленными способами.

Индексы риска, ликвидности и диверсификации являются взвешенными по объему активов, находящихся в доверительном управлении Компании.

Индекс риска, ликвидности, диверсификации - линейно нормированная оценка финансовых характеристик инвестиционного портфеля Компании, выражающая мнение Агентства о подверженности рассматриваемого портфеля финансовым рискам, риску ликвидности, риску концентрации.

Доля связанных сторон влияет на показатель диверсификации (в случае, описанном в первом абзаце настоящего раздела методологии) и учитывается в соответствии с нижеследующей таблицей.

Таблица 48. Корректировки индекса диверсификации в зависимости от доли связанных сторон активов, находящихся в доверительном управлении Компании.

![](_page_50_Picture_86.jpeg)

В случае приближения оценки доли связанных сторон к одной из границ диапазона таблицы 48, результат (балльная корректировка) может быть скорректирован Агентством на основании динамики настоящего показателя на горизонте 3 лет не более чем на одну ступень в сторону повышения или понижения.

### <span id="page-50-0"></span>9. Дополнительные аналитические корректировки

Агентство имеет право использовать дополнительные аналитические корректировки для максимально точной оценки индивидуальных особенностей управляющих компаний, которые не могут быть оценены в рамках вышеперечисленных оценок рисков.

#### <span id="page-50-1"></span>9.1. Риск неблагоприятного события

Под риском неблагоприятного события подразумевается возможность реализации негативного сценария или события, способного привести к резкому снижению надежности управляющей компании. Примерами таких событий могут быть:

![](_page_51_Picture_0.jpeg)

- отказ от услуг управляющей компании или существенное (более 25% от объема активов) сокращение активов, находящихся в доверительном управлении, со стороны ключевых клиентов;
- ожидаемые регуляторные изменения, оказывающие негативное влияние на основное направление деятельности (сегмент бизнеса) управляющей компании;
- ожидаемые неудовлетворительные результаты управления, которые могут привести к существенному (более 25% от объема активов) оттоку клиентской базы;
- риски надзора (наличие предписаний, нарушение требований, предъявляемых к управляющим компаниям) со стороны Регулятора;
- ожидаемый или текущий судебный процесс в отношении управляющей компании;
- конфликт акционеров (участников) или бенефициаров управляющей компании;
- сделки слияния и поглощений, в которых может участвовать или участвует управляющая компания.

Агентство полагает, что также возможны иные сценарии или события (вышеуказанный список не является исчерпывающим).

Агентство оценивает каждое подобное событие индивидуально. В зависимости от вероятности реализации подобного события применяется понижающая корректировка в диапазоне от -1 балла до -3 баллов с шагом в 1 балл. Примененная понижающая корректировка должна быть обоснована с точки зрения влияния на операционную деятельность Компании.

#### <span id="page-51-0"></span> $9.2.$ Сравнение с группой сопоставимых компаний

Для проведения сравнительного анализа с группой сопоставимых компаний Агентство может использовать как внутренние данные, полученные от других управляющих компаний, получивших Некредитные рейтинги надежности и качества услуг Агентства, так и внешние публичные данные и отраслевые обзоры Агентства.

Сравнение с сопоставимыми компаниями осуществляется как в части операционных, так и финансовых характеристик. В связи с тем, что основная часть сравниваемых операционных и финансовых показателей оценивается независимо от других организаций, сравнение необходимо для:

- обеспечения сопоставимости некредитных рейтингов;
- учета взаимодействия управляющих компаний одного сегмента рынка доверительного управления.

Результатом сравнения с группой сопоставимых компаний может быть изменение Базового рейтинга управляющей компании не более чем на одну ступень.

Позитивное влияние на Базовый рейтинг может оказать наличие у управляющей компании преимуществ перед сопоставимыми компаниями (например, наличие уникальных технических решений, клиентских продуктов, не имеющих аналогов у конкурентов). Негативное влияние недостатки, присущие исключительно анализируемой компании (например, проведение управляющей компанией ряда сомнительных сделок, не имеющих обоснованного экономического смысла). Как положительные, так и отрицательные корректировки Базового

![](_page_52_Picture_0.jpeg)

рейтинга осуществляются независимо от оценки других факторов анализа. Примененная корректировка должна быть обоснована с точки зрения влияния на операционную деятельность Компании.

### <span id="page-52-0"></span>10.Учет внешней поддержки

В зависимости от степени связей и возможностей поддержки от поддерживающей стороны Агентством может быть принято решение о добавлении к Базовому рейтингу управляющих компаний дополнительных ступеней для учета наличия (отсутствия) поддержки от поддерживающей стороны.

По степени связи различают сильную, среднюю и слабую.

Таблица 49. Оценка степени связи управляющей компании и поддерживающей стороны.

![](_page_52_Picture_56.jpeg)

В случае, если степень связи между управляющей компанией и поддерживающей стороной не может быть полностью соотнесена ни с одним из представленных в вышеуказанной таблице вариантом, Агентство допускает отнесение полученных результатов экспертным путем к наиболее близкому по смыслу варианту.

По возможностям поддержки различают широкие, нейтральные и ограничивающие.

Таблица 50. Оценка возможностей поддержки.

![](_page_52_Picture_57.jpeg)

![](_page_53_Picture_0.jpeg)

присвоения некредитных рейтингов надежности и качества услуг управляющим компаниям по национальной шкале управляющих компаний для Российской Федерации

![](_page_53_Picture_56.jpeg)

В случае, если возможности поддержки не могут быть полностью соотнесены ни с одним из представленных в вышеуказанной таблице вариантов, Агентство допускает отнесение полученных результатов экспертным путем к наиболее близкому по смыслу варианту.

Взаимосвязь показателей степени связи и возможности поддержки выражается в изменении Базового рейтинга в диапазоне от -2 до +2 ступеней и определяется на основе нижеследующей таблицы.

Таблица 51. Оценка степени связи и возможности поддержки.

![](_page_53_Picture_57.jpeg)

#### <span id="page-53-0"></span>11. Прогноз по Некредитному рейтингу

При определении прогноза по Некредитному рейтингу Агентство принимает во внимание вероятное воздействие факторов, которое может привести к его изменению. При расчете показателей для использования в модели оценки Агентство ориентируется не только на исторические данные, но и на собственный прогноз их динамики.

Прогноз по Некредитному рейтингу отражает мнение Агентства о вероятном изменении Некредитного рейтинга в течение определенного временного интервала (до 12 месяцев).

<sup>&</sup>lt;sup>15</sup> Сопоставимые Рейтинги кредитоспособности (финансовой устойчивости, финансовой надежности) от аккредитованных Банком России кредитных рейтинговых агентств по национальной шкале.

![](_page_54_Picture_0.jpeg)

Изменение прогноза по Некредитному рейтингу, как правило, связано с внутренними прогнозами Агентства по возможному изменению количественных и качественных показателей, влияющих на оценку надежности и качества услуг. Также при определении прогноза по Некредитному рейтингу учитываются тенденции операционной среды и экономики.

Управляющей компании может быть присвоен один из четырех видов прогноза: «Позитивный», «Негативный», «Стабильный», «Развивающийся».

- Присвоение «Стабильного» прогноза по Некредитному рейтингу предполагает с наиболее высокой долей вероятности сохранение уровня Некредитному рейтингу в течение следующих 12 месяцев;
- Присвоение «Позитивного» прогноза по Некредитному рейтингу предполагает с наиболее высокой долей вероятности повышение уровня Некредитного рейтинга в течение следующих 12 месяцев;
- Присвоение «Негативного» прогноза по Некредитному рейтингу предполагает с наиболее высокой долей вероятности понижение уровня Некредитного рейтинга в течение следующих 12 месяцев;
- Присвоение «Развивающегося» прогноза по Некредитному рейтингу предполагает существенную неопределенность в дальнейшем развитии событий: возможно как повышение Некредитного рейтинга, так и понижение (например, в случае раскрытия информации о переговорах по объединению с другими компаниями или в случае планируемой смены собственника, когда покупатель еще не определен).

«Развивающийся» прогноз присваивается, когда у Агентства есть основания ожидать существенных изменений в краткосрочной перспективе, которые с высокой вероятностью могут привести к пересмотру Некредитного рейтинга на одну или более ступеней.

К существенным изменениям относятся следующие факторы:

- произошло какое-либо событие или наблюдается существенное отклонение от прогнозируемых показателей, что требует получения дополнительной информации для анализа;
- ожидается существенное изменение результатов деятельности управляющей компании, но информация является недостаточной для оценки степени влияния данных изменений на уровень Некредитного рейтинга и (или) у Агентства есть основания полагать, что он может быть пересмотрен в краткосрочной перспективе;
- в применяемую методологию вносятся существенные изменения, с учетом которых выявлена необходимость пересмотра Некредитных рейтингов.

Максимальный срок присвоения «Развивающегося» прогноза до момента его пересмотра составляет три месяца. В исключительных случаях Агентство может сохранять Некредитный рейтинг и прогноз по Некредитному рейтингу до момента наступления определенности в отношении влияния на компанию факторов, обусловивших присвоение Некредитного рейтинга и прогноза по Некредитному рейтингу. Если «Развивающийся» прогноз сохраняется в течение периода, превышающего 3 месяца, Агентство публикует промежуточные прессрелизы с оценкой текущей ситуации. Если «Развивающийся» прогноз и анализ влияния

![](_page_55_Picture_0.jpeg)

#### **МЕТОДОЛОГИЯ** присвоения некредитных рейтингов надежности и качества услуг управляющим компаниям по национальной шкале управляющих компаний для Российской Федерации

текущих изменений на Некредитный рейтинг может превысить 3 месяца, Агентство, указывает ожидаемый срок завершения анализа.

Наличие прогноза по Некредитному рейтингу либо пересмотр прогноза по Некредитному рейтингу не обязательно предшествует пересмотру Некредитного рейтинга.

![](_page_56_Picture_0.jpeg)

#### **МЕТОДОЛОГИЯ** присвоения некредитных рейтингов надежности и качества услуг управляющим компаниям по национальной шкале управляющих компаний для Российской Федерации

### <span id="page-56-0"></span>Приложение 1. Веса рейтинговой модели

Таблица 1А. Оценка бизнес-рисков.

![](_page_56_Picture_25.jpeg)

#### Таблица 2А. Оценка операционных рисков.

![](_page_56_Picture_26.jpeg)

![](_page_57_Picture_0.jpeg)

присвоения некредитных рейтингов надежности и качества услуг управляющим компаниям по национальной шкале управляющих компаний для Российской Федерации

![](_page_57_Picture_64.jpeg)

Таблица ЗА. Оценка финансовых рисков.

![](_page_57_Picture_65.jpeg)

© 2023 Общество с ограниченной ответственностью «Национальное Рейтинговое Агентство»

#### Ограничение ответственности

Настоящий внутренний документ создан Обществом с ограниченной ответственностью «Национальное Рейтинговое Агентство» (ООО «НРА»), является его интеллектуальной собственностью, и все права на него охраняются действующим законодательством РФ. Вся содержащаяся в нем информация, методы и модели предназначены исключительно для ознакомления; их распространение любым способом и в любой форме без предварительного согласия со стороны ООО «НРА» и подробной ссылки на источник не допускается. Любые факты неправомерного использования интеллектуальной собственности ООО «НРА» могут стать основанием для судебного преследования. Единственным законным источником публикации документа является официальный сайт ООО «НРА» в информационнотелекоммуникационной сети Интернет по адресу: www.ra-national.ru.

ООО «НРА» и любые его работники не несут ответственности за любые последствия, которые наступили у лиц, ознакомившихся с настоящим внутренним документом ООО «НРА», в результате их самостоятельных действий в связи с полученной из него информацией, в том числе за любые убытки или ущерб иного характера, прямо или косвенно связанные с такими действиями. Любые сделанные в нем предположения, выводы и заключения не имели целью и не являются предоставлением рекомендаций по принятию инвестиционных решений и проведению операций на финансовых рынках или консультацией по вопросам ведения финансово-хозяйственной деятельности.